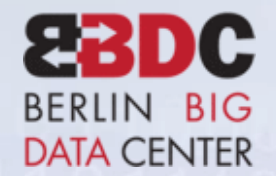

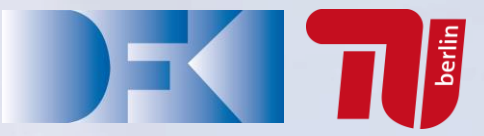

#### "Big Data" Management and Apache Flink

 $\mathbf{1}_{\mathbb{R}^n}$ 

#### **Volker Markl**

<http://www.user.tu-berlin.de/marklv/> [http://www.dima.tu-berlin.de](http://www.dima.tu-berlin.de/) <http://www.dfki.de/web/forschung/iam> [http://bbdc.berlin](http://bbdc.berlin/)

 with Slides from Stephan Ewen, Data Artisans and Sebastian Schelter, TU Berlin

## About the Speaker

- Master's in 1996 (Exception Handling)
- PhD in 1999 (Multidimensional Indexing)
- IBM Research, Almaden, 2001 to 2008 (Self-Tuning Query Optimization, II)
- Full Professor at TU Berlin since 2008, Adjunct Prof at U Toronto since 2012
- Director of the Research Group "Intelligent Analysis of Massive Data" at the German Research Center for Artificial Intelligence (DFKI)
- Speaker of the Berlin Big Data Center (BBDC)
- Research in parallel data processing, database programming languages for big data/data science, modern hardware, information marketplaces
- 19 patents, 2 more invention disclosures under evaluation
- Inventions integrated into several products, e.g., by IBM, Oracle, MSFT, SAP
- Started Stratosphere (now Apache Flink) in 2008
- Co-founded / advising three 3 Startups (Parstream 2011, Internet Memory Research/Mignify - 2012, DataArtisans - 2014)
- Secretary of the Very Large Databases (VLDB) Endowment

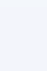

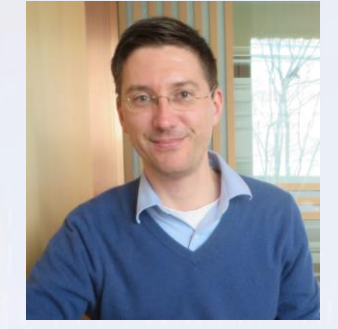

#### Data & Analysis: Increasingly Complex!

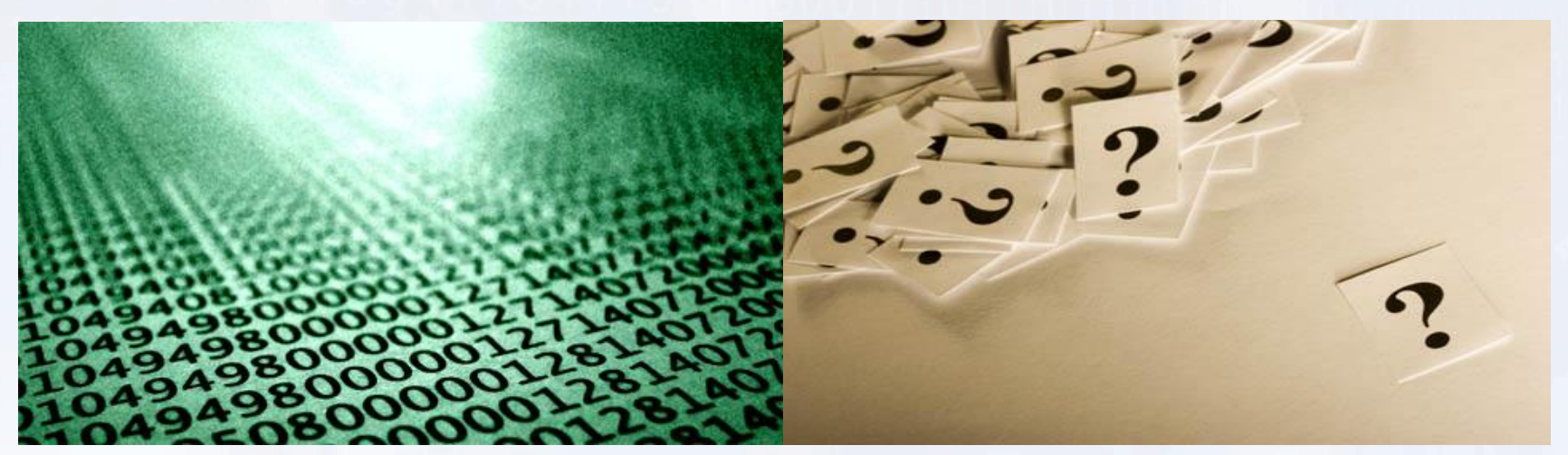

scalability

DM

data volume too large *Volume* data rate too fast *Velocity* data too heterogeneous *Variety*

data too uncertain *Veracity* novel applications *Value*

Data

Ad-Hoc Queries SQL, XQuery ETL/ELT MapReduce

Reporting aggregation, selection

Analysis<br>
Fredictive/Prescriptive MATLAB, R, Python<br>
Bata<br>
Analysis<br>
Center Markl Data Mining MATLAB, R, Python Predictive/Prescriptive MATLAB, R, Python

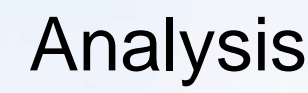

algorithms

 $\mathsf{\Sigma}$ 

scalability

#### "Data Scientist" – "Jack of All Trades!"

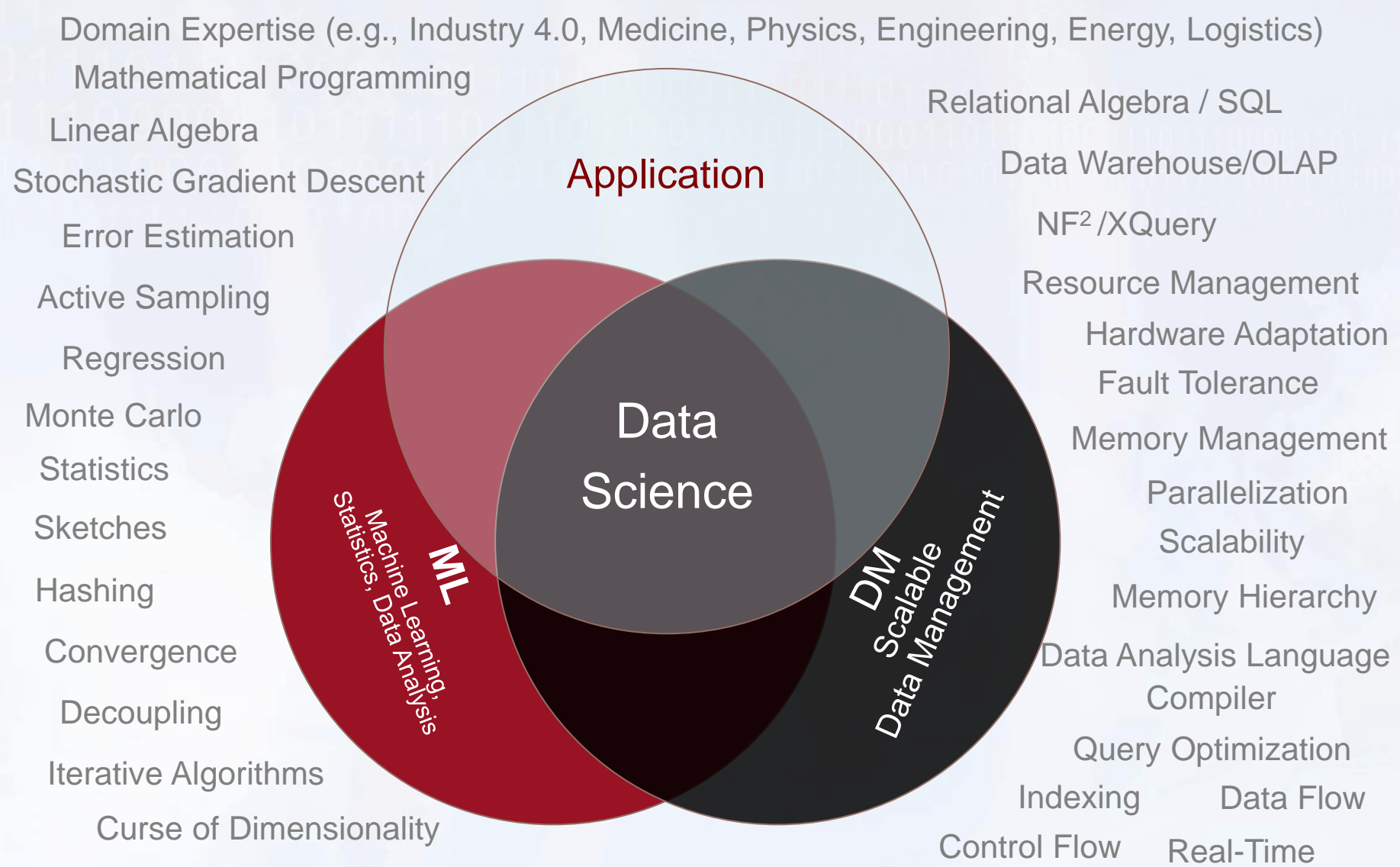

#### <sup>5</sup> © Volker Markl <sup>5</sup> © 2013 Berlin Big Data Center • All Rights Reserved

#### Big Data Analytics Requires Systems Programming

Data Analysis **Statistics** Algebra **Optimization** Machine Learning NLP Signal Processing Image Analysis Audio-,Video Analysis Information Integration Information Extraction Data Value Chain Data Analysis Process Predictive Analytics

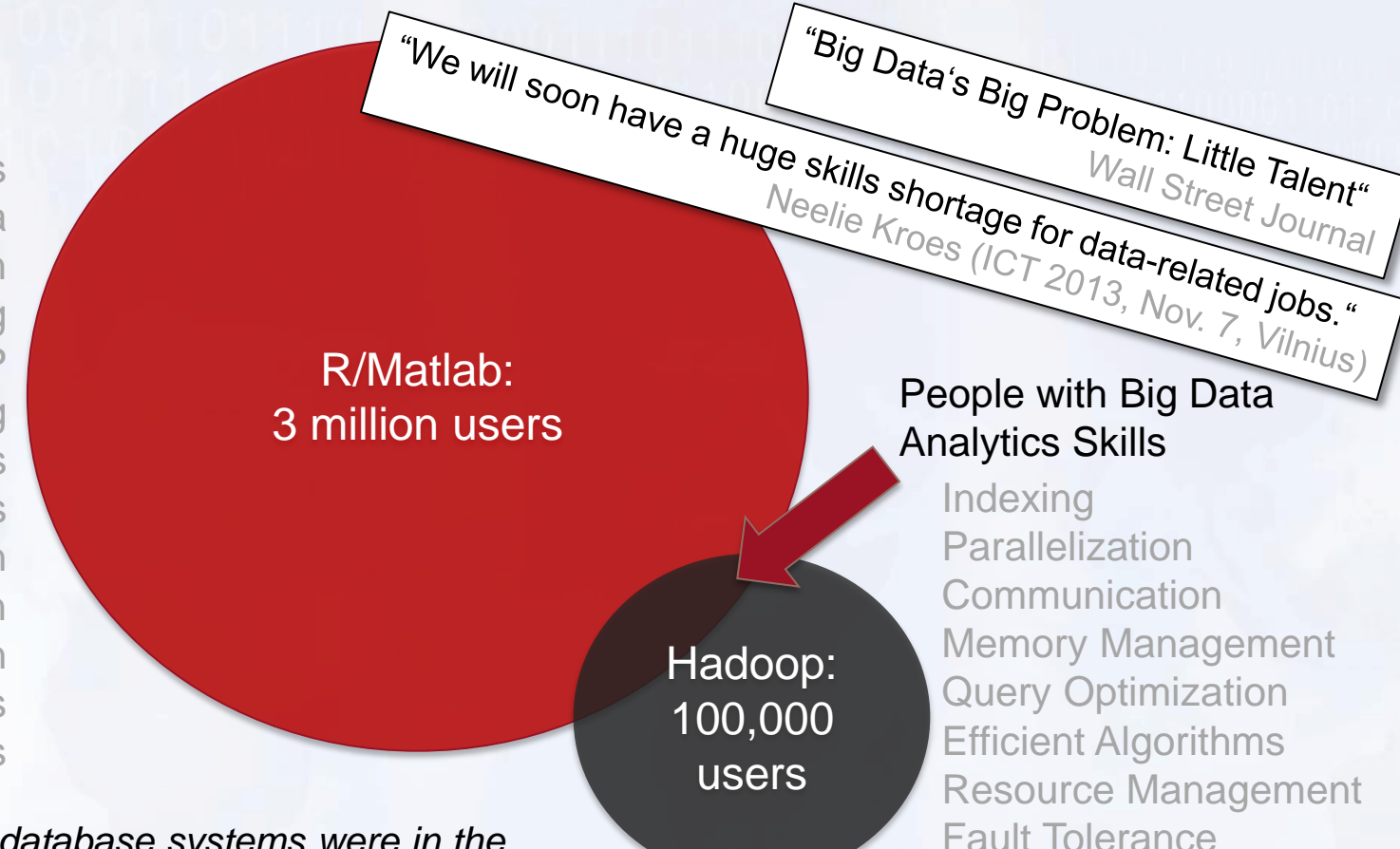

*Big Data is now where database systems were in the 70s (prior to relational algebra, query optimization and a SQL-standard)! We address the complexities of big data science by merely teaching it.*

#### **Novel Systems and declarative languages to the rescue!**

Numerical Stability

#### "What", not "how" Example: k-Means Clustering

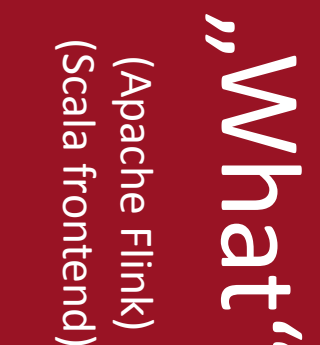

#### 65 lines of code short development time robust runtime

Declarative data analysis program with automatic optimization, parallelization and hardware adaption

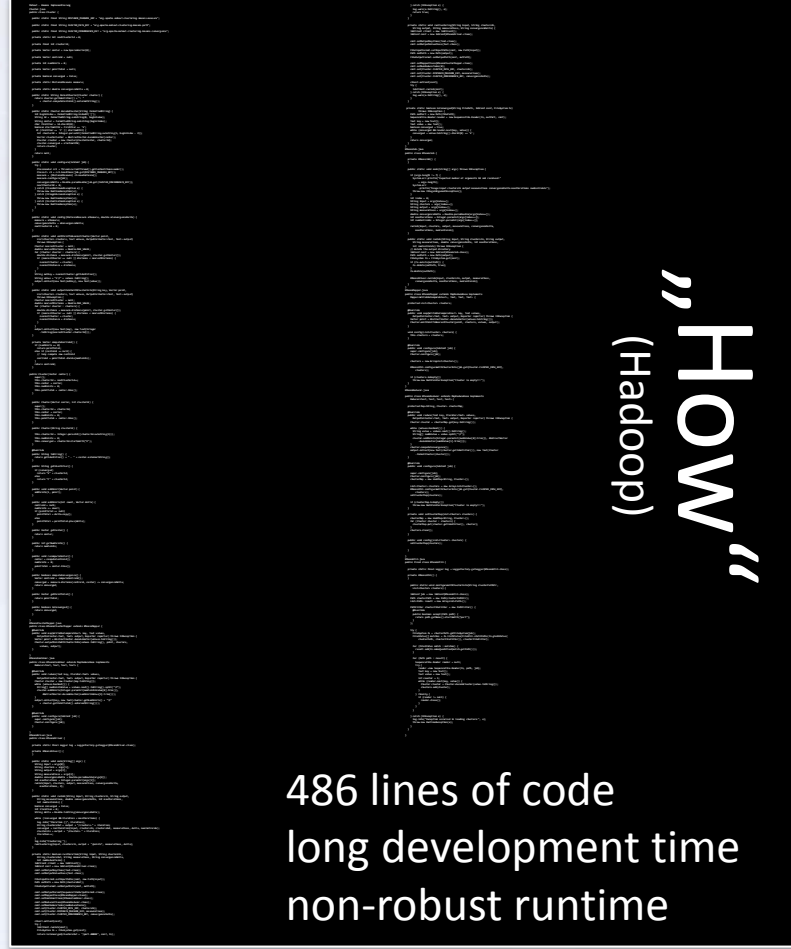

Hand-optimized code (data-, load- and system dependent)

 println(km.getDescription) getScalaPlan(args(0).toInt, args(1), args(2), args(3), args(4).toInt) case Pointer of all cases of principal power of all contributions of the mathematical of the def substitute = (dataBoints: Iteratoris: Iteratoris: in case PointSum(c, Points, y, 2)) => PointSum(count + c, PointSum, y + pointSum + pointSum.x, y + pointSum.z) def toPoint() = Point(round(pointSum.x / count), round(pointSum.y / count), round(pointSum.z / count)) private def round(d: Double) = math.round(d \* 100.0) / 100.0; (id.toInt, Point(x.toDouble, y.toDouble, z.toDouble)) val distance = databan ara-adaditalism = senature pid -> Distance(dataPoint, cid, distToCluster) def getScalaPlan(numSubTasks: Int, dataPointInput: String, clusterInput: String, clusterOutput: String, numIterations: Int) = { val clustering = DataSource(clustering) = DataSource(clusteringInput) val nearest pide, a distance groups, (pid, pid, pid, a) pide (pid, pid, pid, a) asPointSum.tupled (pid, pid, pid, val new Centers = new Centers groups { case (cit),  $\alpha$  of  $\beta$  reduced top sumPointSum map { case (cid, pSum) => city

 newCenters val finalizabetic = cluster/Points.iterations.iterations, computations/antises val output = final center writed put put = final contenters at put for material (formation and val plan = new ScalaPlan(Seq(output), "KMeans Iteration (Immutable)")

#### $X = Big Data Analysis - System Programming!$  $(Mhat$ ", not "How")

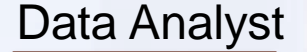

Larger human base of "data scientists" Reduction of "human" latencies Cost reduction

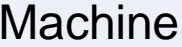

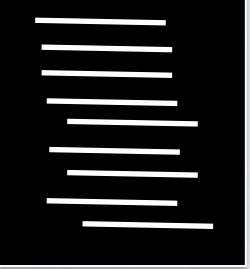

Description of "What"? (declarative specification) New Technology

Description of "How"? (State of the art in scalable data analysis) Hadoop, MPI

#### **Deep Analysis of ,, Big Data" is Key!**

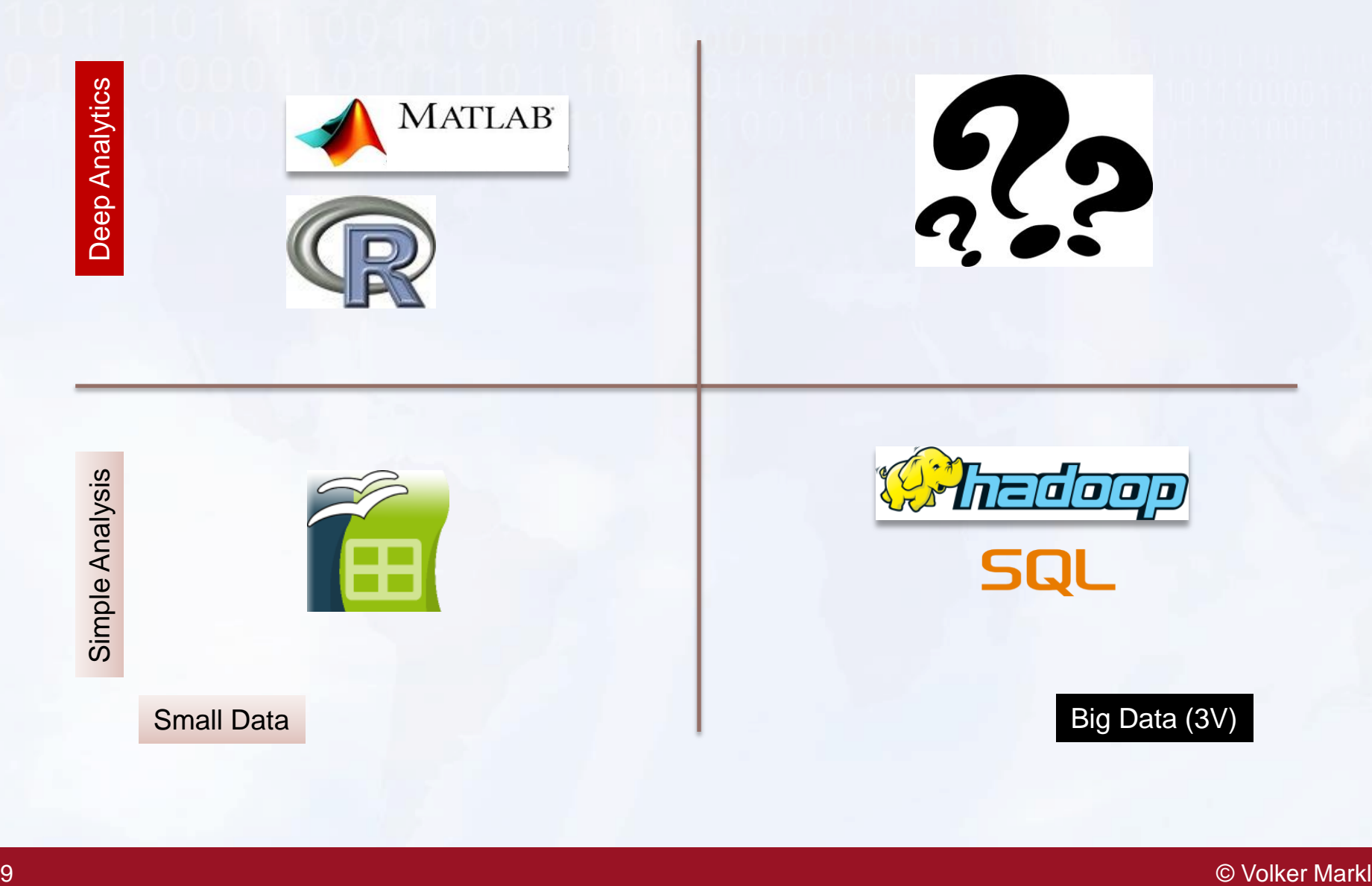

#### Introducing Stratosphere and Apache Flink

- Project started under the name "Stratosphere" late 2008 as a DFG funded research unit, lead by TU Berlin, in collaboration with HU Berlin, and the Hasso Plattner Institute Potsdam.
- Apache Open Source Incubation since April 2014, Apache Top Level Project since December 2014
- Fast growing community of open source users and developers in Europe and worldwide, in academia (e.g., SICS/KTH, INRIA, ELTE, U Modena, PoliMi) and companies (e.g., Researchgate, Spotify, Amadeus, Huawei) More information: http://flink.apache.org

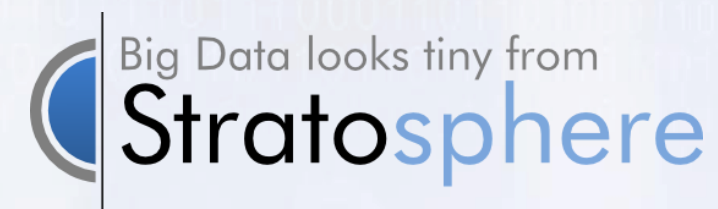

```
More information: http://stratosphere.eu
```
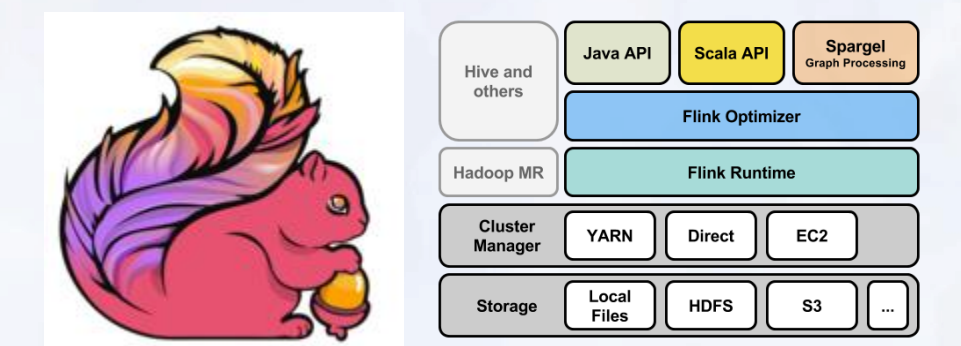

#### Overly simplistic model of Map/Reduce results in complex code and prevents automatic optimization

- Map/Reduce is record at a time/group at a time single input; multiple inputs require tricks like input tagging or distributed caches (e.g., when implementing joins) instead of tested and tried methods of parallel databases (e.g., parallel hybrid hash joins, etc.)
- Lack of knowledge about first order function prevents exploitation of commutativity/associativity/distributivity (e.g., combiners vs. eager/lazy aggregation)
- Strict map/reduce pattern prevents optimization of complex analysis workflows (unnecessarily many writes of stages locally or in HDFS; network I/O) instead of projection/selection pushdown or join reordering
- Key/Values model vs. Tuple models looses partitioning, interesting orders, etc., introducing redundant unnecessary work
- No support for iterative programs

**Effectively: Assembly level systems programming as opposed to problem oriented programming in SQL**

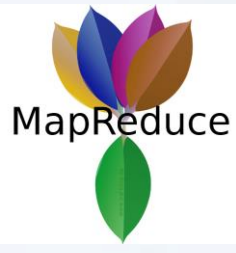

<sup>11</sup> © Volker Markl <sup>11</sup>

#### **Stratosphere (Flink):** General Purpose Programming + Database Execution

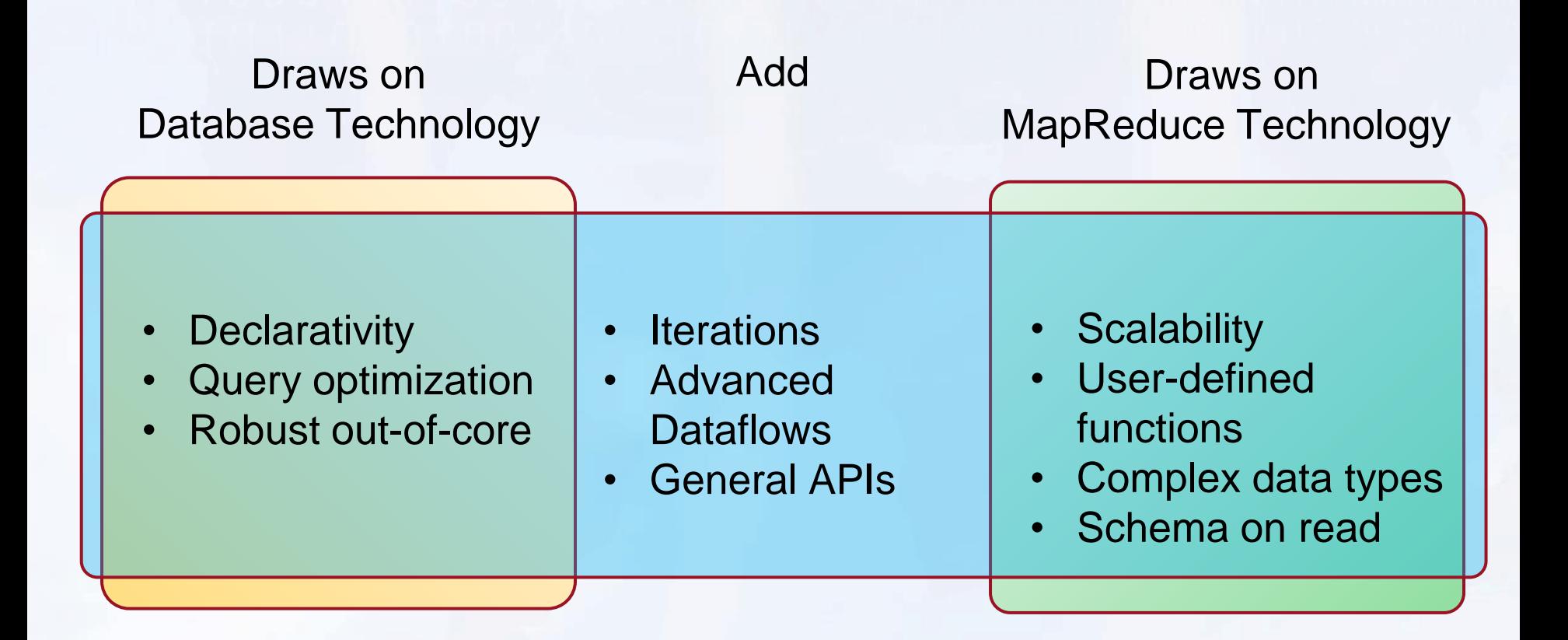

Alexandrov et al.: "The Stratosphere Platform for Big Data Analytics," VLDB Journal 5/2014

#### Rich Set of Operators / PACT Programming Model

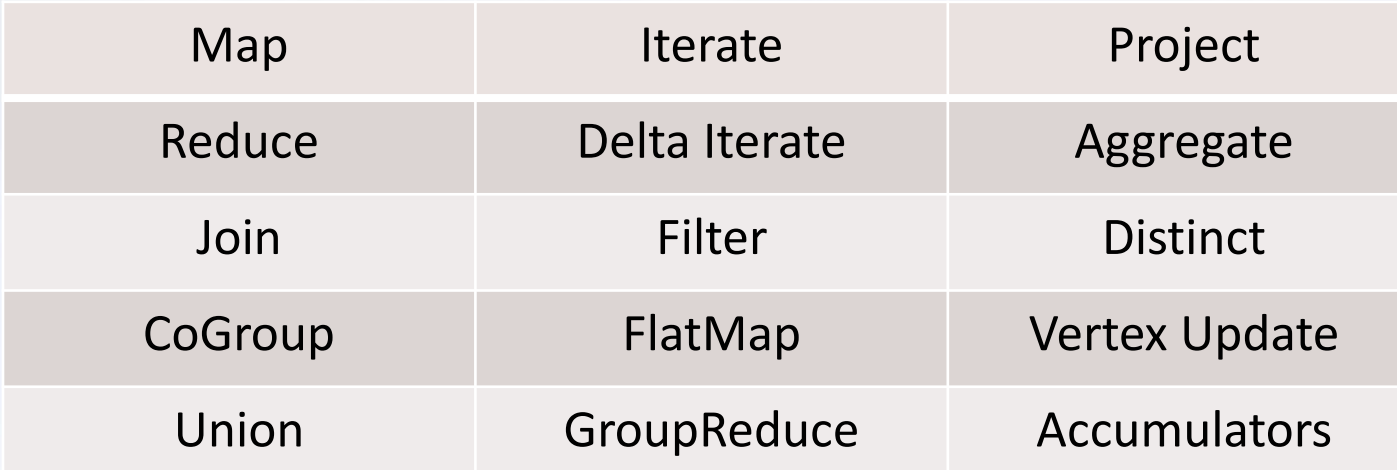

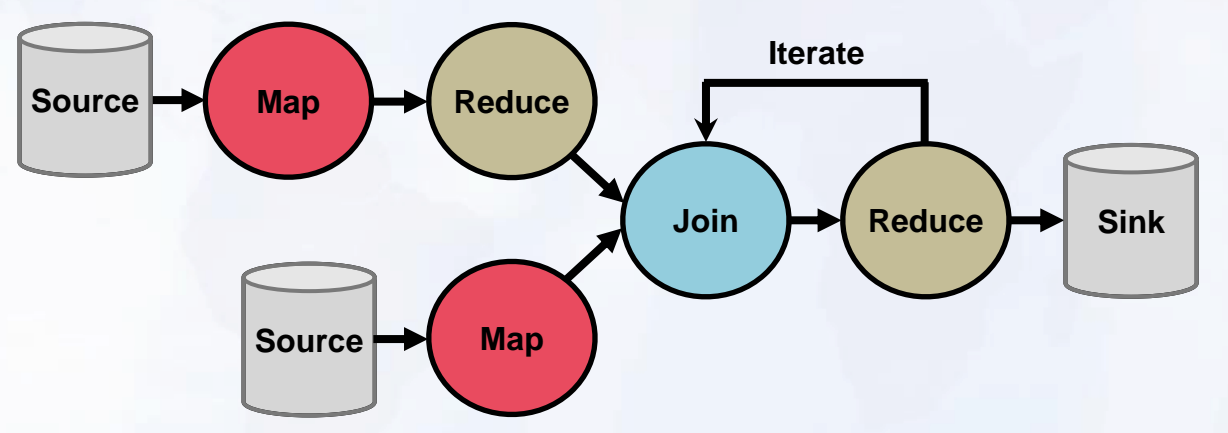

Alexandrov et al.: "The Stratosphere Platform for Big Data Analytics," VLDB Journal 5/2014 Battré et al.: "Nephele/PACTs: a programming model and execution framework for webscale analytical processing," SoCC 2010: 119-130

## **LOOKING BACK 1.5 YEARS**

**The Stratosphere platform for big data analytics.** [VLDB J.](http://dblp.uni-trier.de/db/journals/vldb/vldb23.html#AlexandrovBEFHHKLLMNPRSSHTW14) [23\(6\)](http://dblp.uni-trier.de/db/journals/vldb/vldb23.html#AlexandrovBEFHHKLLMNPRSSHTW14): 939-964 (2014)

## April 16, 2014

#### Stratosphere accepted as Apache Incubator Project

16 Apr 2014

We are happy to announce that Stratosphere has been accepted as a project for the Apache Incubator. The proposal has been accepted by the Incubator PMC members earlier this week. The Apache Incubator is the first step in the process of giving a project to the Apache Software Foundation. While under incubation, the project will move to the Apache infrastructure and adopt the community-driven development principles of the Apache Foundation. Projects can graduate from incubation to become top-level projects if they show activity, a healthy community dynamic, and releases.

We are glad to have Alan Gates as champion on board, as well as a set of great mentors, including Sean Owen, Ted Dunning, Owen O'Malley, Henry Saputra, and Ashutosh Chauhan. We are confident that we will make this a great open source effort.

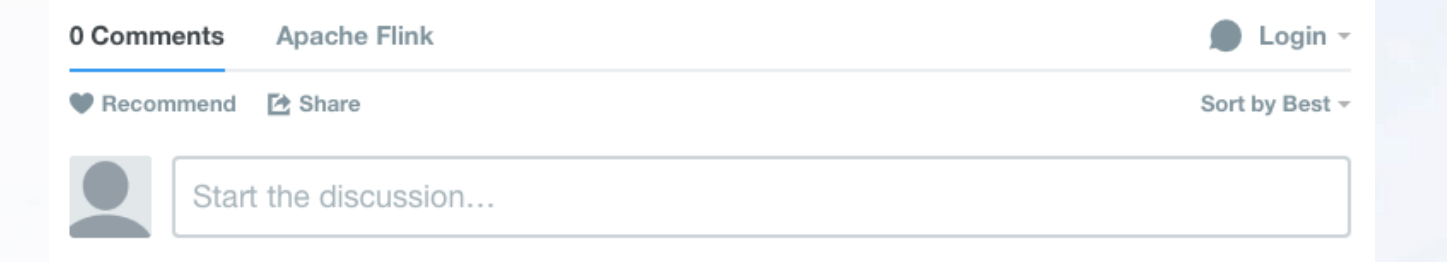

### *Stratosphere 0.4*

Pact API (Java)

DataSet API (Scala)

Stratosphere Optimizer

Stratosphere Runtime

Local **Remote** 

*Batch processing on a pipelining engine, with iterations …* 

## **MORE RECENTLY …**

**Breaking the Chain[s:](http://dblp.uni-trier.de/db/journals/pvldb/pvldb7.html#Markl14) On Declarative Data Analysis and Data Independence in the Big Data Era.** [PVLDB](http://dblp.uni-trier.de/db/journals/pvldb/pvldb7.html#Markl14) [7\(13\)](http://dblp.uni-trier.de/db/journals/pvldb/pvldb7.html#Markl14): 1730-1733 (2014)

## What is Apache Flink?

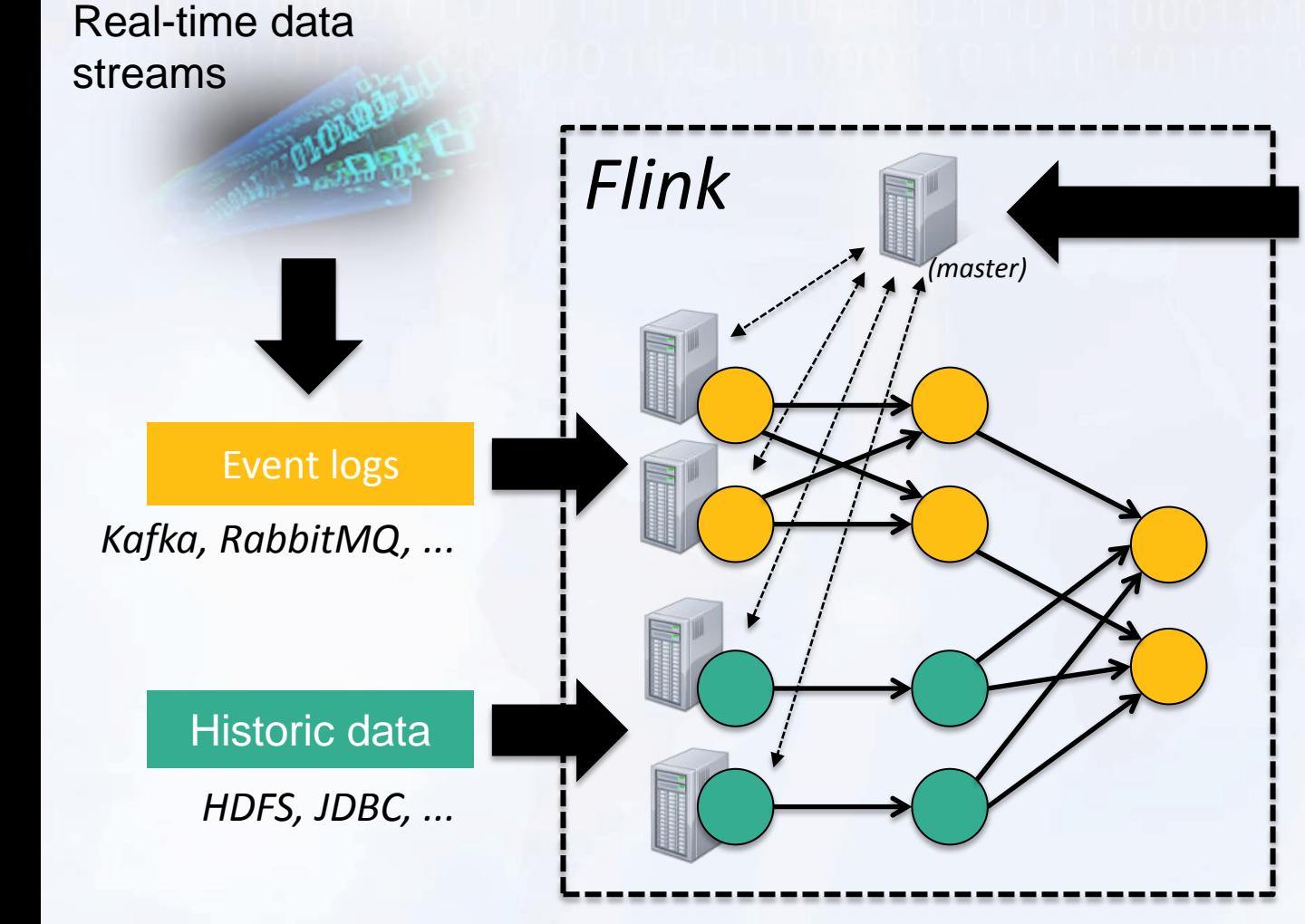

ETL, Graphs, Machine Learning Relational, …

Low latency, windowing, aggregations, ...

## What is Apache Flink?

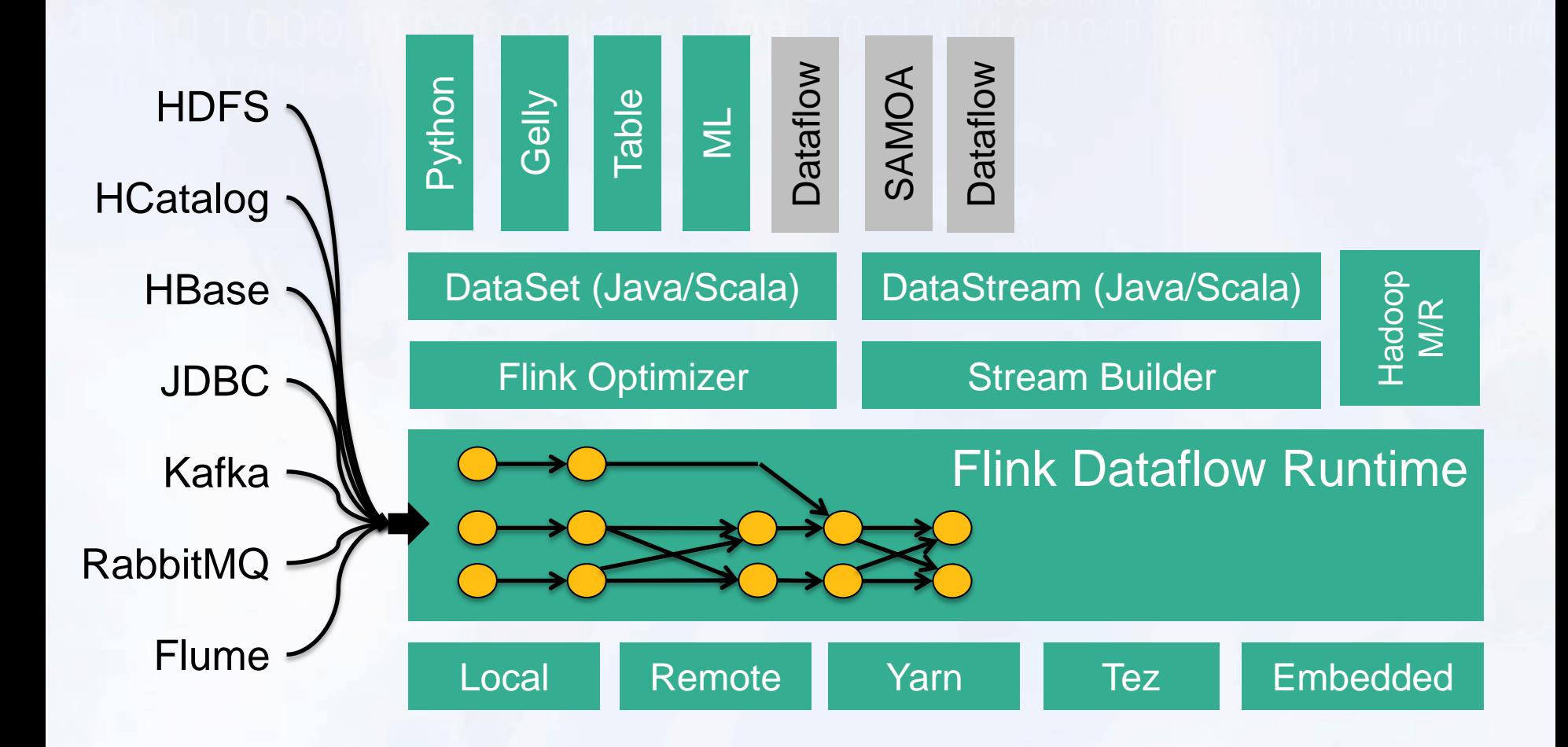

# Batch / Streaming APIs

**case class Word** (**word**: String, **frequency**: Int)

DataSet API (batch):

```
val lines: DataSet[String] = env.readTextFile(...)
lines.flatMap {line => line.split(" ")
                              .map(word \Rightarrow Word(word, 1)) }
      .groupBy("word").sum("frequency")
      .print()
```
DataStream API (streaming):

```
val lines: DataStream[String] = env.fromSocketStream(...)
lines.flatMap {line => line.split(" ")
                              .map(word \Rightarrow Word(word, 1)) }
      .window(Count.of(1000)).every(Count.of(100))
      .groupBy("word").sum("frequency")
      .print()
```
## Technology inside Flink

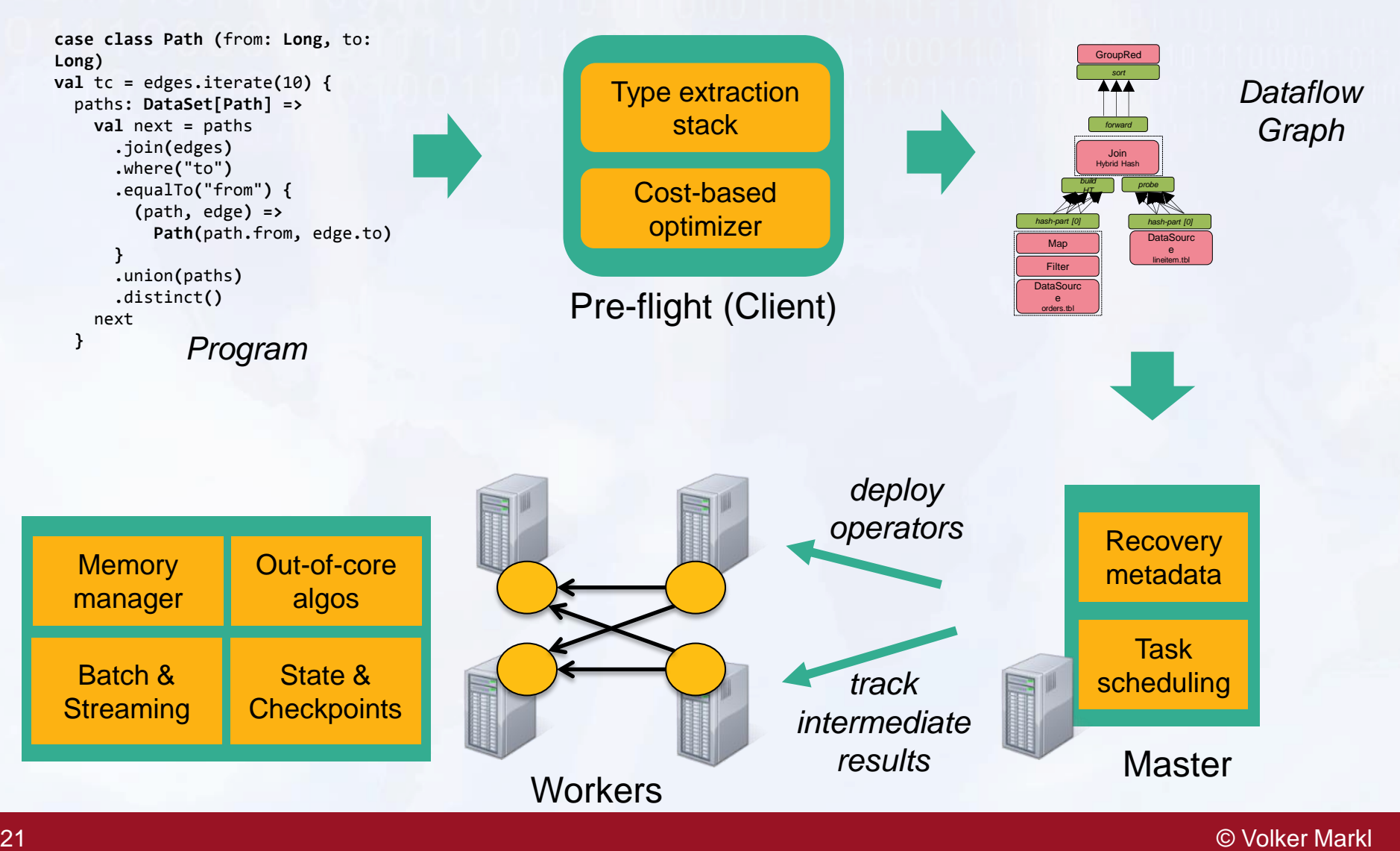

## Effect of optimization

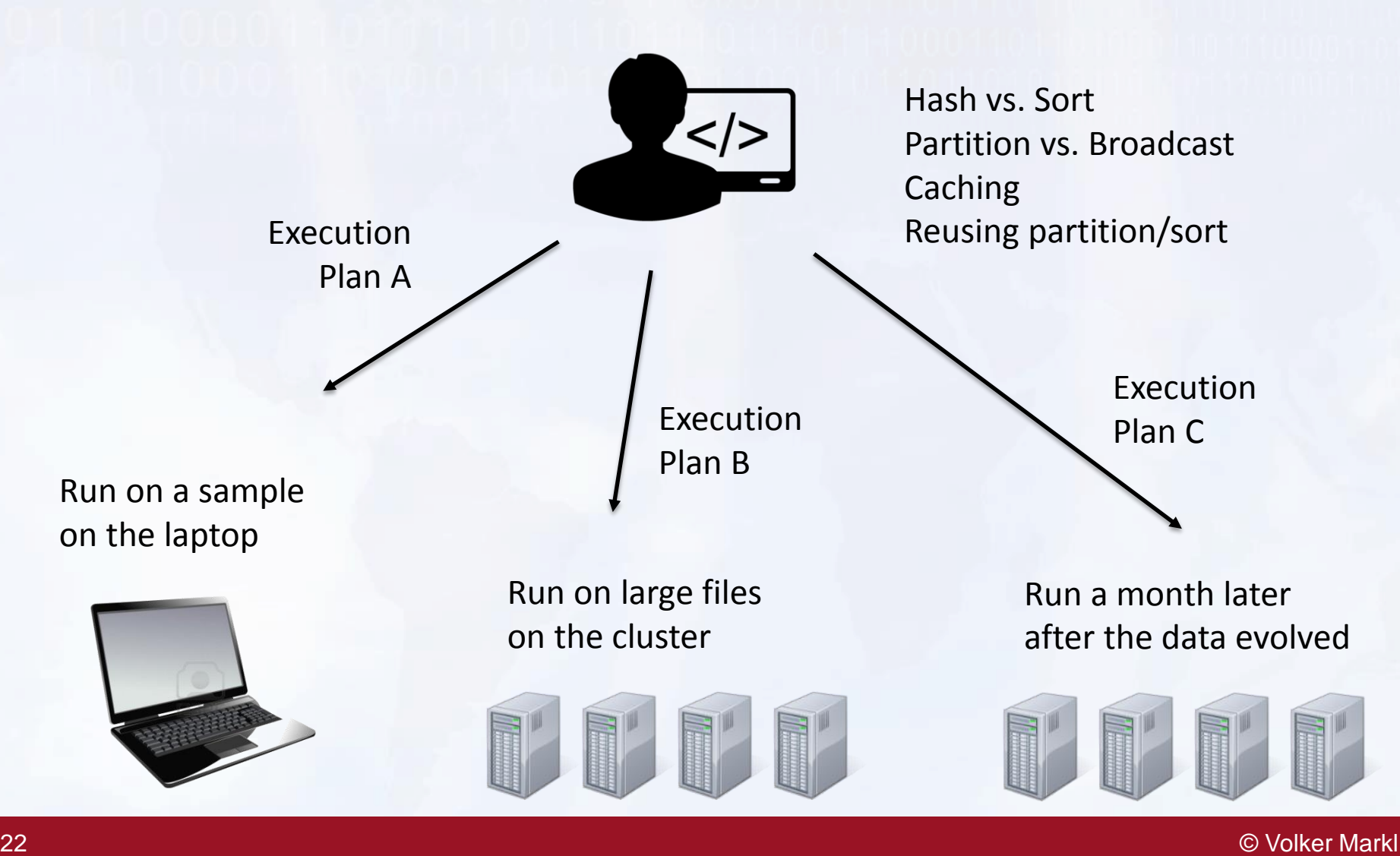

## Why optimization ?

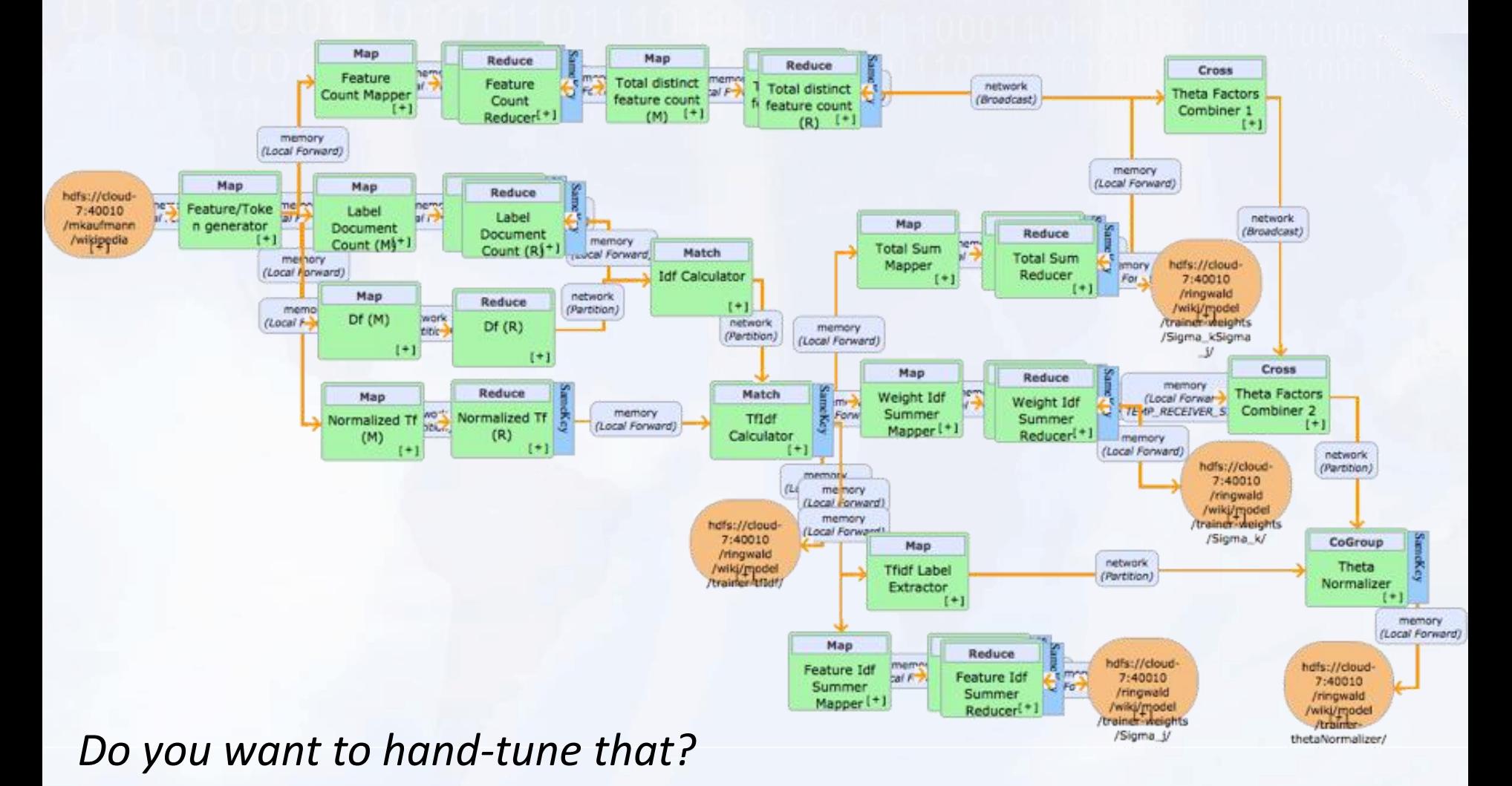

en die Soos die Soos van die 19de eeu n.C. Die eerste gewone van die 19de eeu n.C. Die eerste van die Douwer Markl<br>Die 19de eeu n.C. Bij Data Center en die 19de eeu n.C. Bij Data Center en die 19de eeu n.C. Die 19de eeu n

## Optimizing Programs

- Program optimization happens in two phases
	- 1. Data type and function code analysis inside the Scala Compiler
	- 2. Relational-style optimization of the data flow

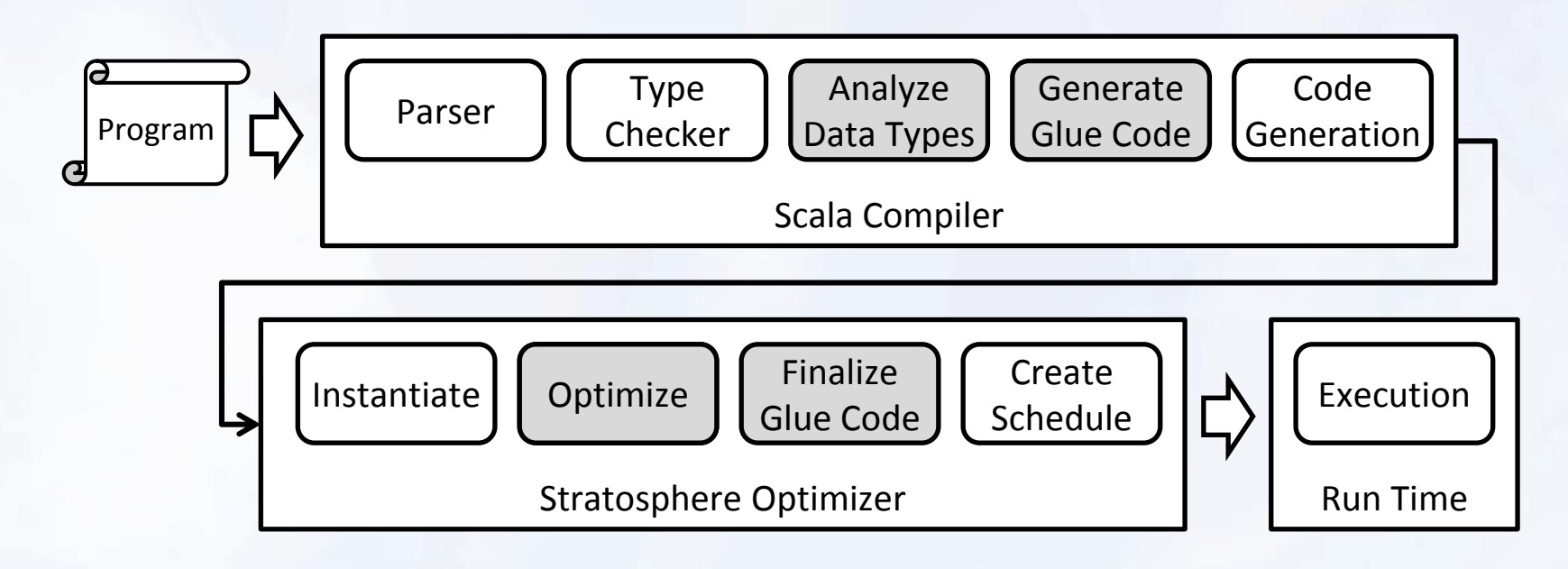

## Type Analysis/Code Gen

- Types and Key Selectors are mapped to flat schema
- Generated code for interaction with runtime

*Primitive Types, Arrays, Lists Array* [String], **Called Arrays, Lists** *Arrays*, Lists *Tuples Tuples / Classes Nested Types Recursively flattened recursive types Tuples (w/ BLOB for recursion)* **Int, Double, Array[String], ... (a: Int, b: Int, c: String) class T(x: Int, y: Long) class T(x: Int, y: Long) class R(id: String, value: T) (a: Int, b: Int, c: String) (x: Int, y: Long) class Node(id: Int, left: Node, right: Node) (id:Int, left:BLOB, right:BLOB) (x: Int, y: Long) (id:String, x:Int, y:Long)**

## **Optimization**

```
val orders = DataSource(...)
val items = DataSource(...)
```
**case class Order(id: Int, priority: Int, ...) case class Item(id: Int, price: double, ) case class PricedOrder(id, priority, price)**

```
val filtered = orders filter { ... }
```

```
val prio = filtered join items where { _.id } isEqualTo { _.id }
                      map {(o,li) => PricedOrder(o.id, o.priority, li.price)}
```
**val sales = prio groupBy {p => (p.id, p.priority)} aggregate ({\_.price},SUM)**

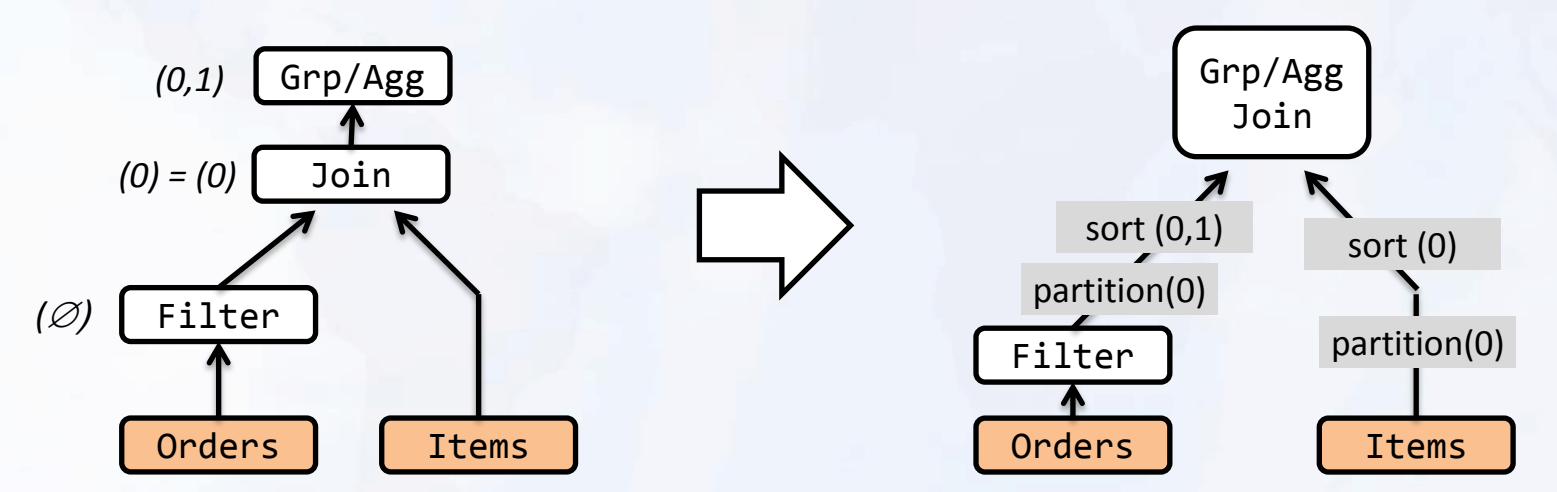

**Opening the Black Boxes in Data Flow Optimization.** [PVLDB](http://dblp.uni-trier.de/db/journals/pvldb/pvldb5.html#HueskePSRBKT12) [5\(11\) 2012](http://dblp.uni-trier.de/db/journals/pvldb/pvldb5.html#HueskePSRBKT12)

**Peeking into the optimization of data flow programs with MapReduce-style UDFs.** [ICDE](http://dblp.uni-trier.de/db/conf/icde/icde2013.html#HueskePKRTMF13) [2013](http://dblp.uni-trier.de/db/conf/icde/icde2013.html#HueskePKRTMF13)

en die Soos die Soos en die 19de eeu n.C. Die eerste kan die 19de eeu n.C. Die eerste kan die 19de eeu n.C. Di<br>Die 19de eeu n.C. Big Data Center en die 19de eeu n.C. Big Data Center en die 19de eeu n.C. Die 19de eeu n.C.

#### **DATA STREAMING ANALYSIS**

#### Life of data streams

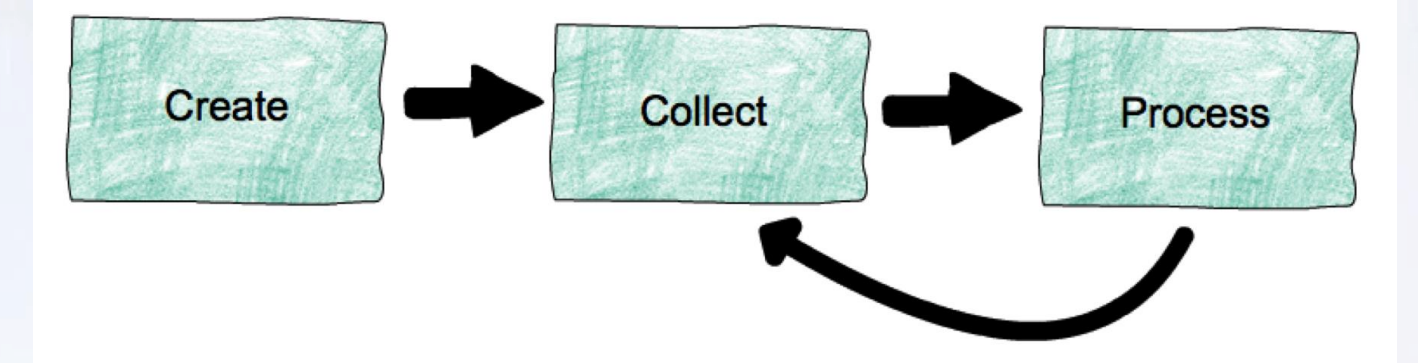

- **Create:** create streams from event sources (machines, databases, logs, sensors, …)
- **Collect:** collect and make streams available for consumption (e.g., Apache Kafka)
- **Process:** process streams, possibly generating derived streams (e.g., Apache Flink)

### Stream Analysis in Flink

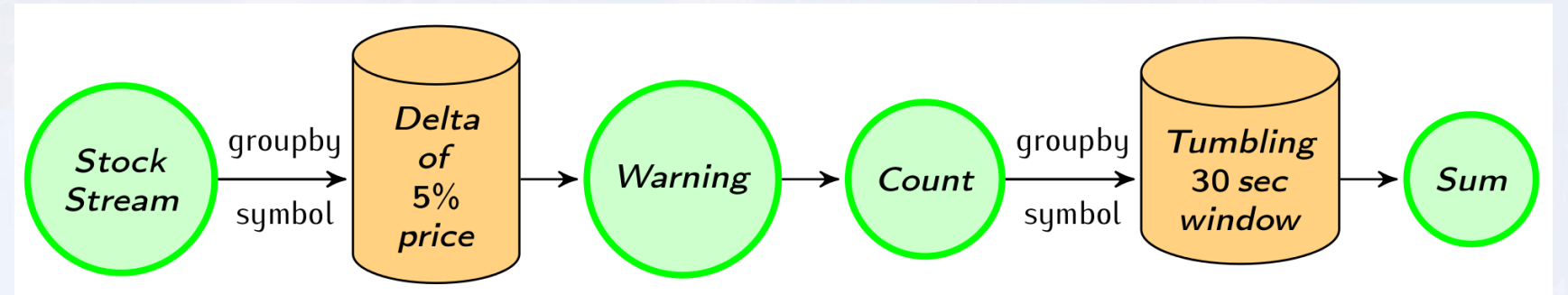

case class Count(symbol: String, count: Int) val defaultPrice = StockPrice("", 1000)

```
//Use delta policy to create price change warnings
val priceWarnings = stockStream.groupBy("symbol")
  .window(Delta.of(0.05, priceChange, defaultPrice))
  .mapWindow(sendWarning _)
```

```
//Count the number of warnings every half a minute
val warningsPerStock = priceWarnings.map(Count(, 1))
  .groupBy("symbol")
  .window(Time.of(30, SECONDS))
  .sum("count")
```
en die eerste verwys die 19de eeu n.C. Die eerste van die eerste van die eerste van die eerste van die eerste <br>Die eerste van die eerste van die eerste van die eerste van die eerste van die eerste van die eerste van die e More at: http://flink.apache.org/news/2015/02/09/streaming-example.html

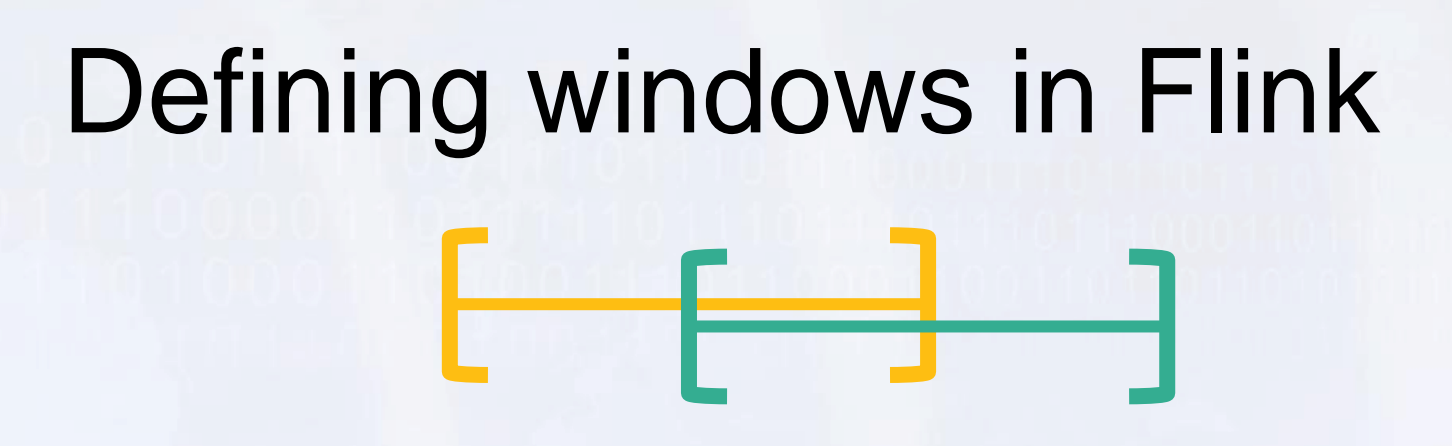

- **Trigger policy** 
	- When to trigger the computation on current window
- Eviction policy
	- When data points should leave the window
	- Defines window width/size
- E.g., count-based policy
	- evict when #elements > n
	- start a new window every n-th element
- Built-in: Count, Time, Delta policies

#### **HEAVY ETL PIPELINES**

## Heavy Data Pipelines

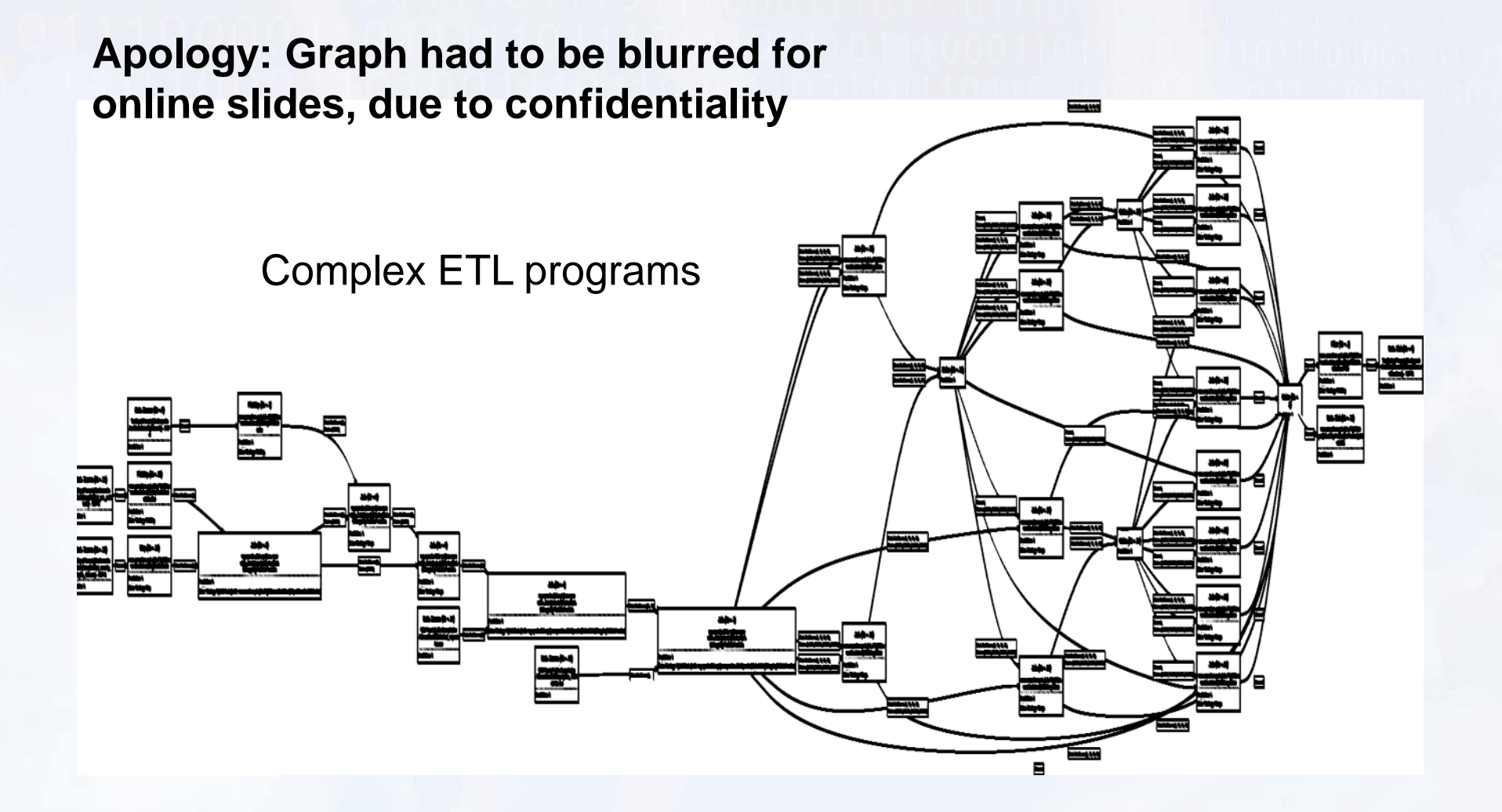

#### Memory Management

Flink contains its own memory management stack. Memory is allocated, de-allocated, and used strictly using an internal buffer pool implementation. To do that, Flink contains its own type extraction and serialization components.

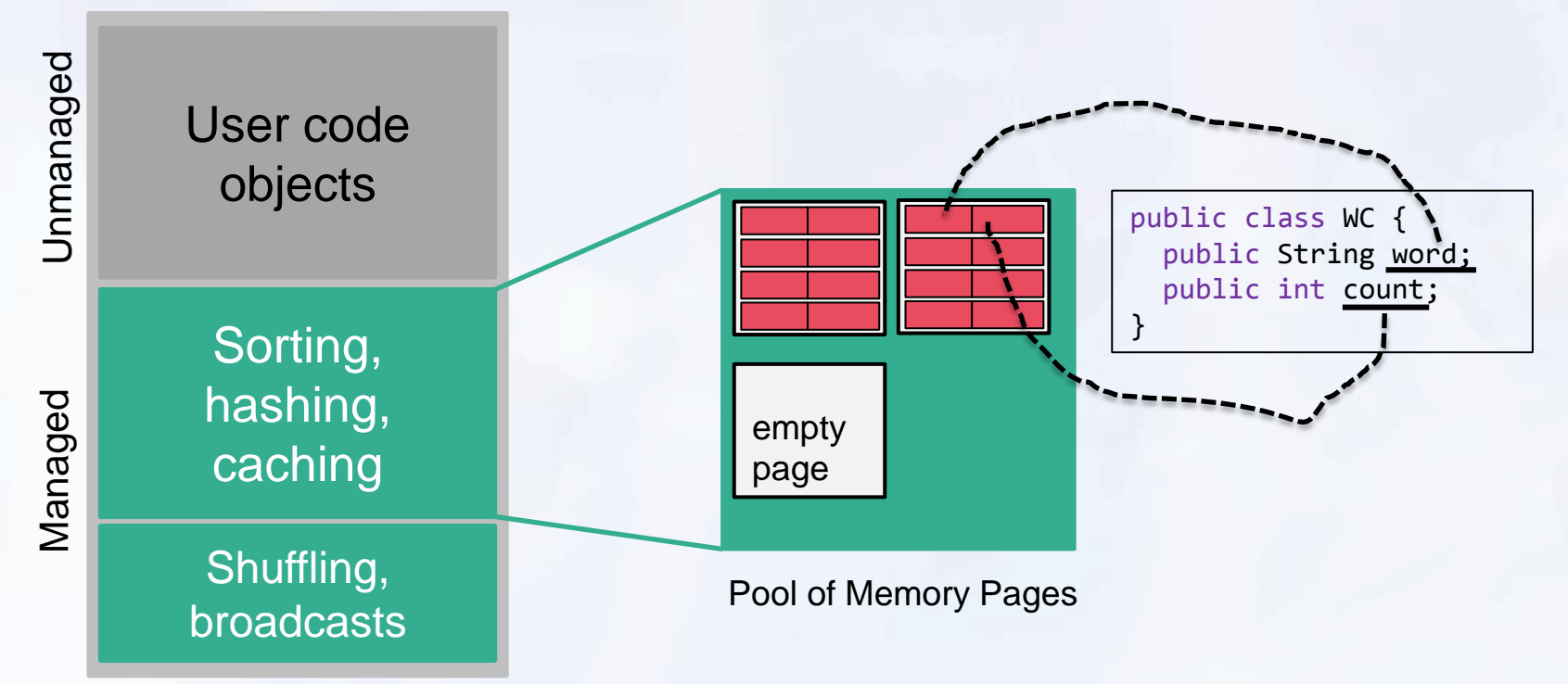

*More at: https://cwiki.apache.org/confluence/pages/viewpage.action?pageId=53741525*

#### Smooth out-of-core performance

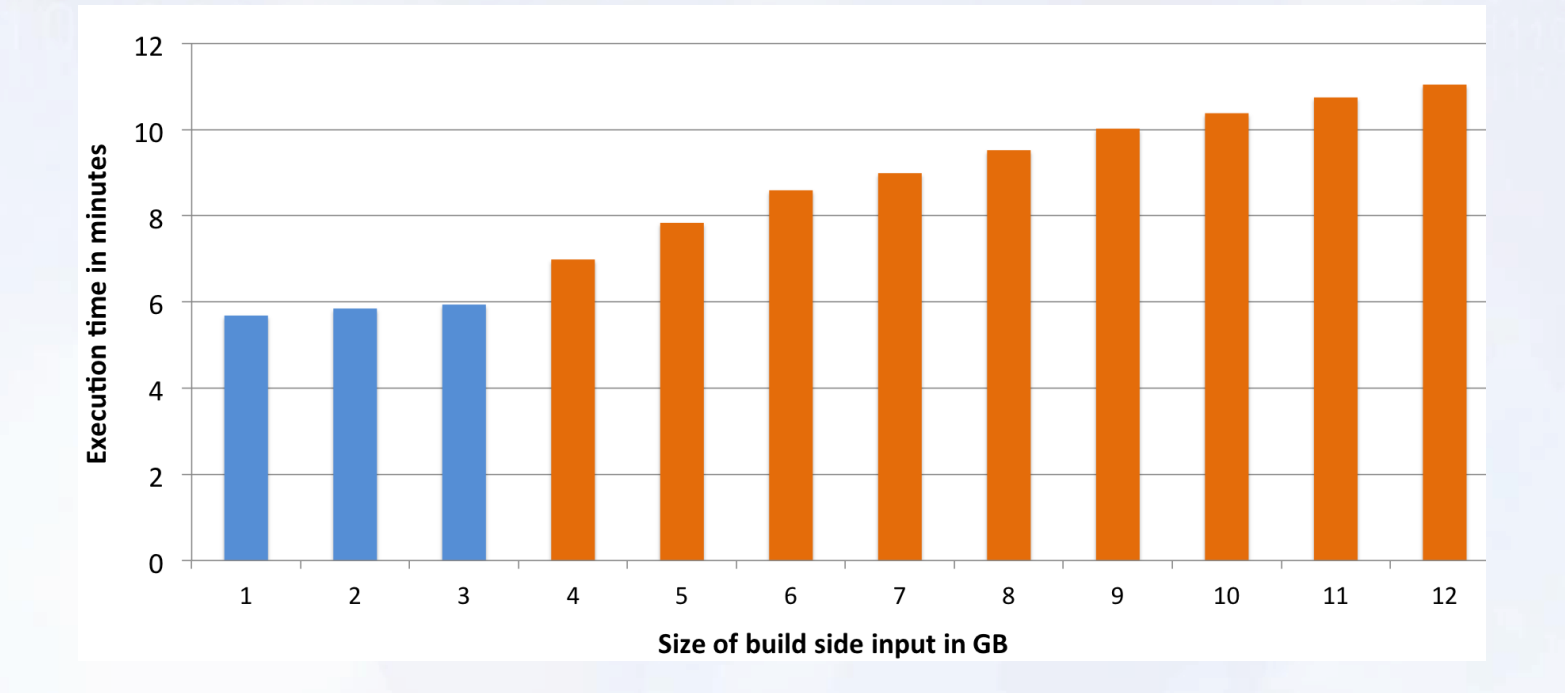

*More at: http://flink.apache.org/news/2015/03/13/peeking-into-Apache-Flinks-Engine-Room.html* Single-core join of 1KB Java objects beyond memory (4 GB) Blue bars are in-memory, orange bars (partially) out-of-core

34

## Benefits of managed memory

• More reliable and stable performance (less GC effects, easy to go to disk)

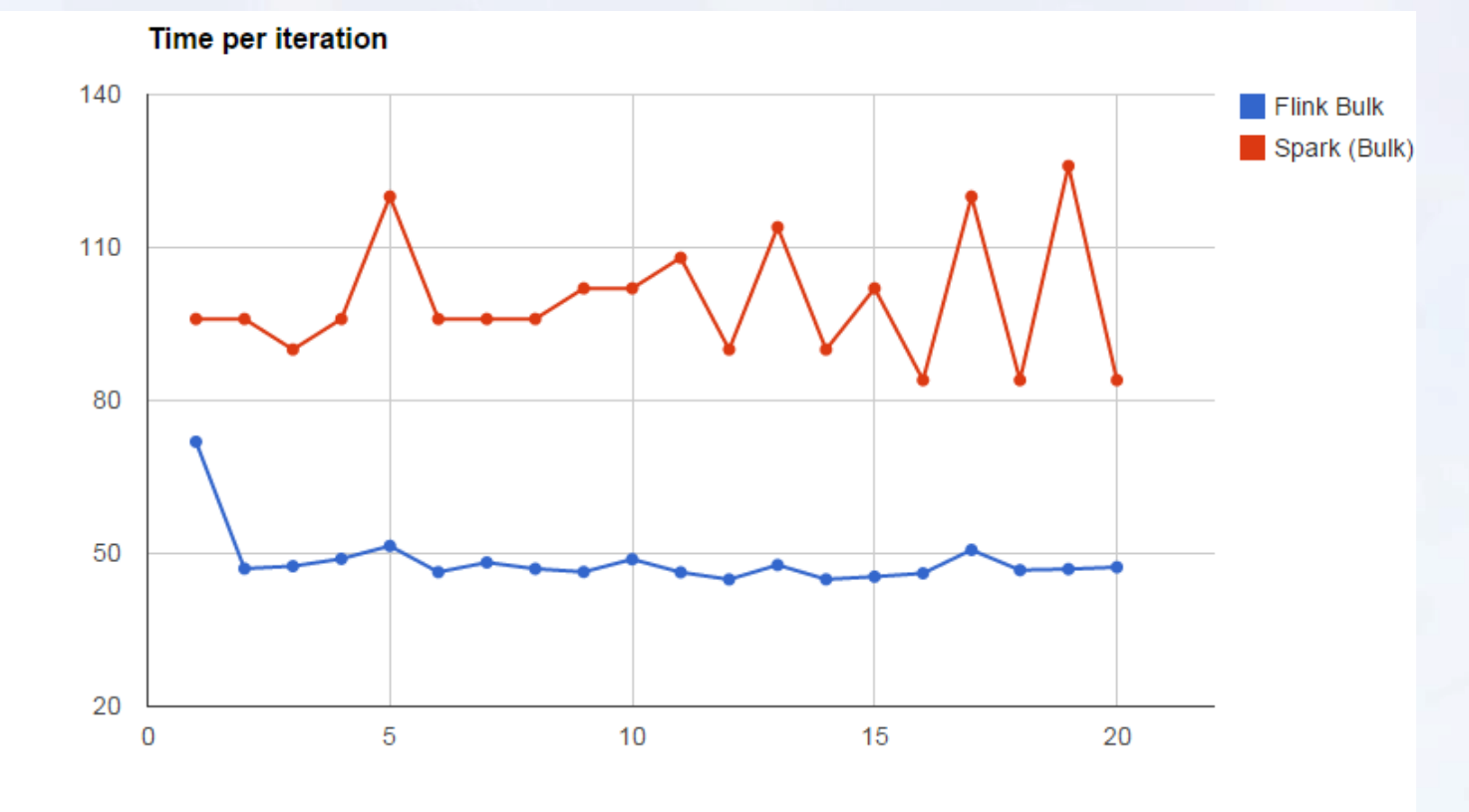

## Table API

```
val customers = envreadCsvFile(…).as('id, 'mktSegment)
       .filter( 'mktSegment === "AUTOMOBILE" )
```

```
val orders = env.readCsvFile(…)
       .filter( o => dateFormat.parse(o.orderDate).before(date) )
       .as('orderId, 'custId, 'orderDate, 'shipPrio)
```

```
val items = orders
       .join(customers).where('custId === 'id)
       .join(lineitems).where('orderId === 'id)
       .select('orderId,'orderDate,'shipPrio,
           'extdPrice * (Literal(1.0f) - 'discount) as 'revenue)
```

```
val result = items
       .groupBy('orderId, 'orderDate, 'shipPrio)
       .select('orderId, 'revenue.sum, 'orderDate, 'shipPrio)
```
#### **ITERATIONS IN DATA FLOWS MACHINE LEARNING ALGORITHMS**
# Iterate by looping

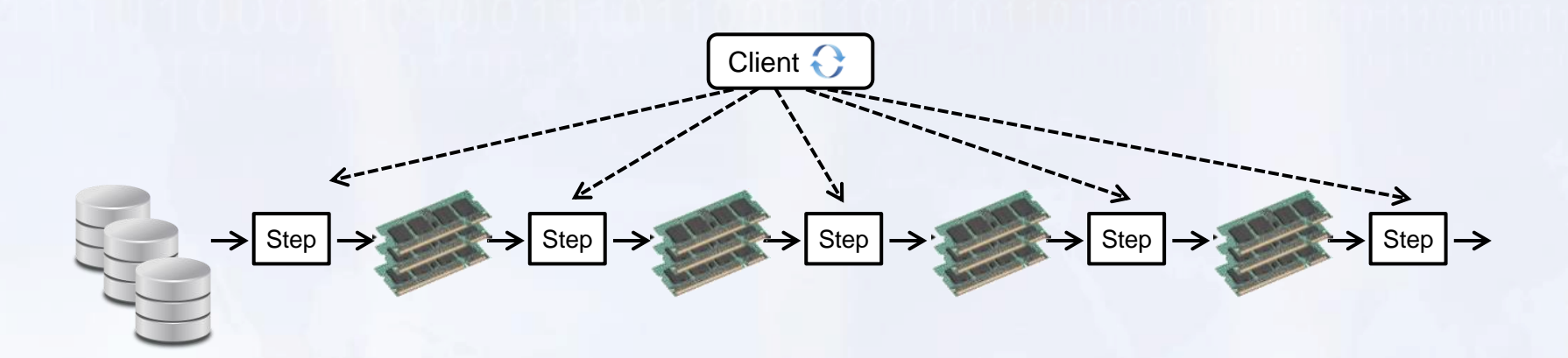

- for/while loop in client submits one job per iteration step
- Data reuse by caching in memory and/or disk

# Iterate in the Dataflow

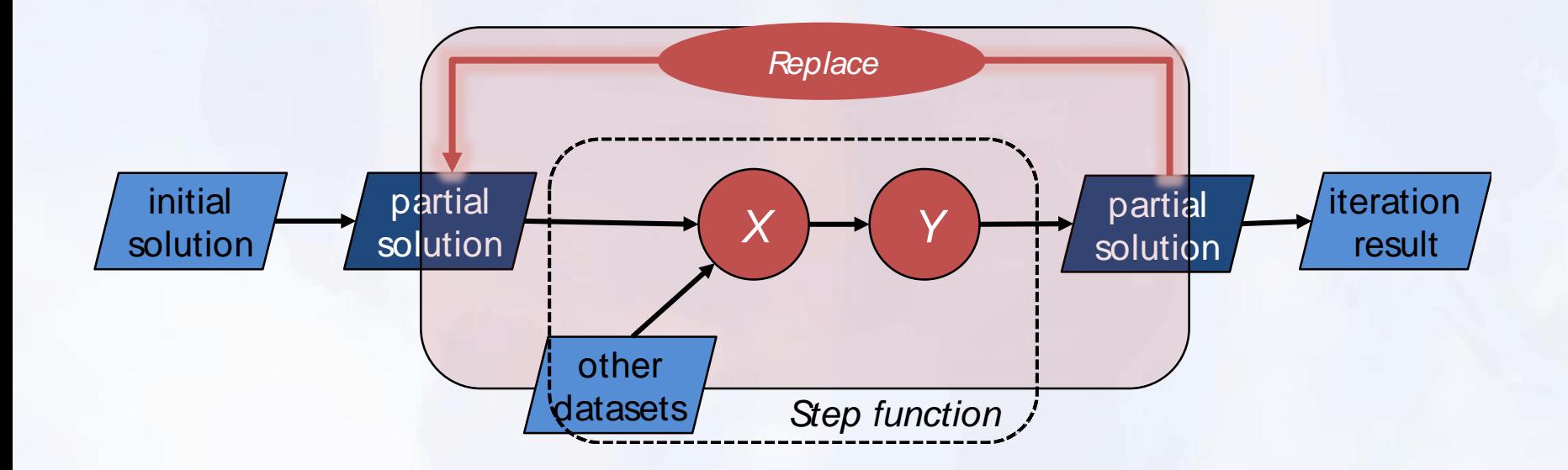

### Large-Scale Machine Learning

Factorizing a matrix with 28 billion ratings for recommendations

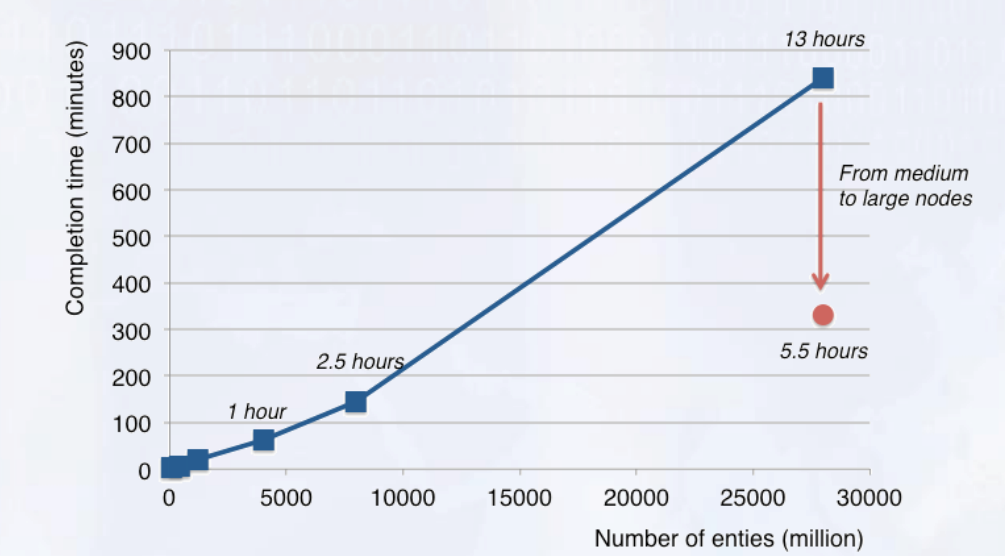

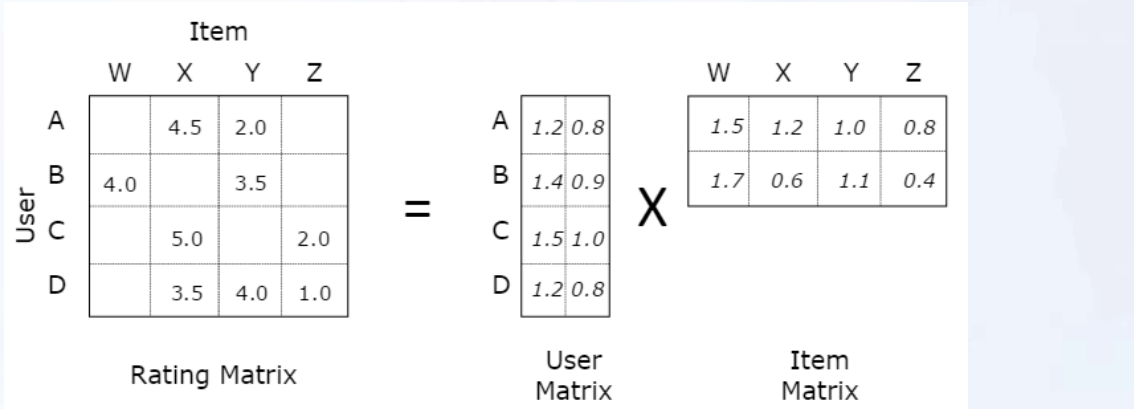

*(Scale of Netflix or Spotify)*

More at: http://data-artisans.com/computing-recommendations-with-flink.html

# Optimizing iterative programs

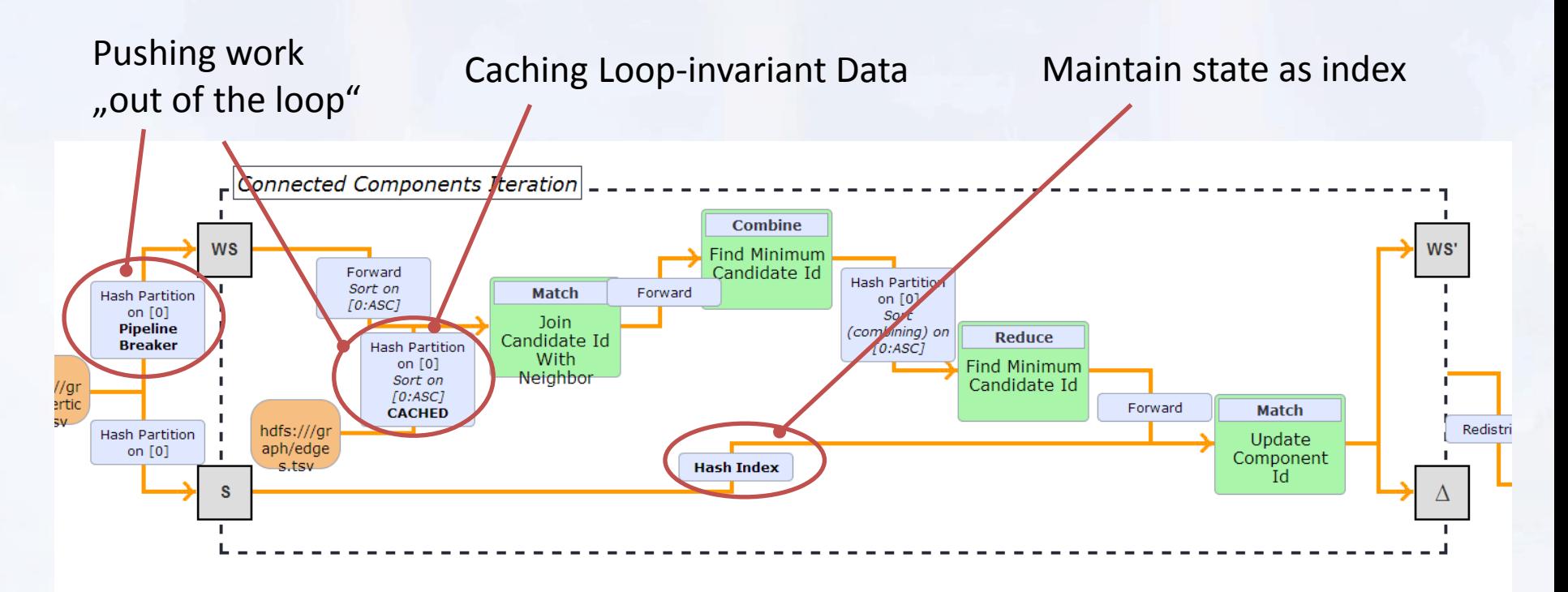

**Spinning Fast Iterative Data Flows.** [PVLDB](http://dblp.uni-trier.de/db/journals/pvldb/pvldb5.html#EwenTKM12) [5\(11\)](http://dblp.uni-trier.de/db/journals/pvldb/pvldb5.html#EwenTKM12): 1268-1279 (2012)

### **STATE IN ITERATIONS GRAPHS AND MACHINE LEARNING**

# Iterate natively with deltas

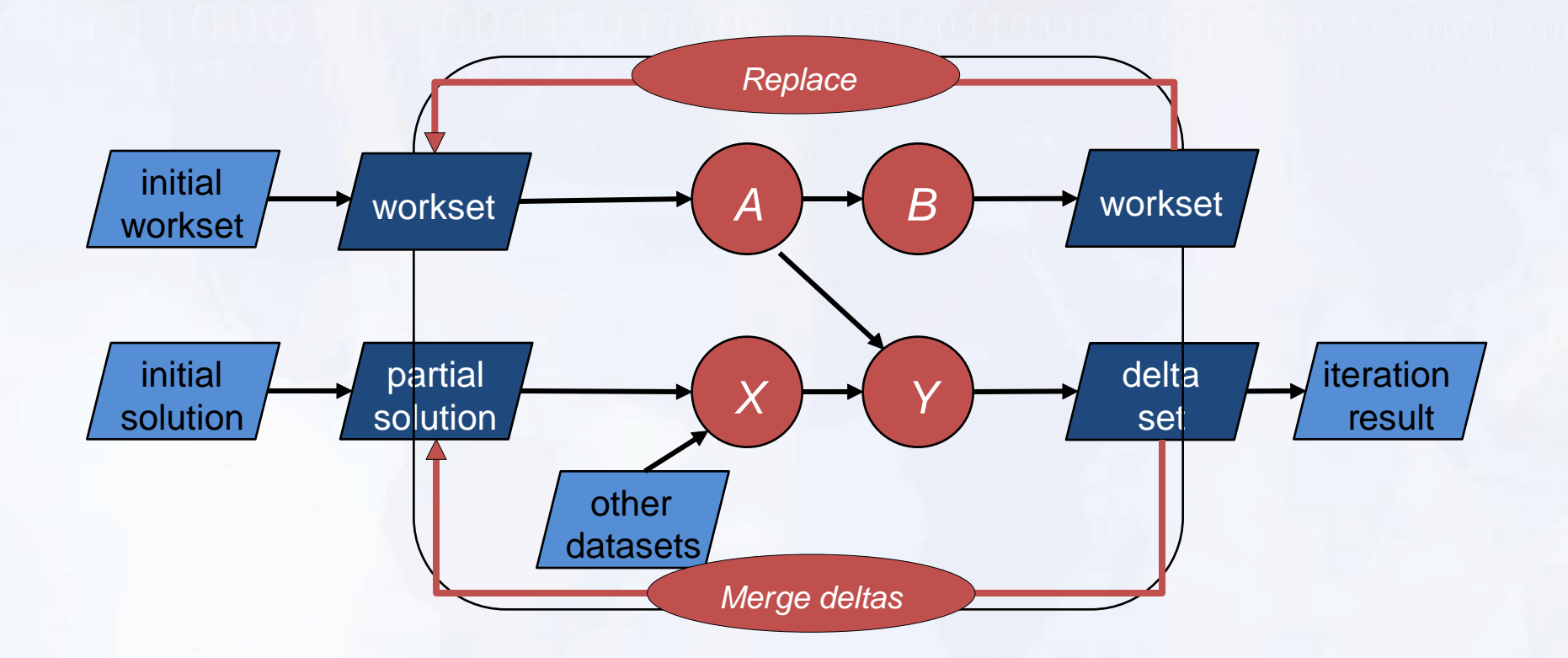

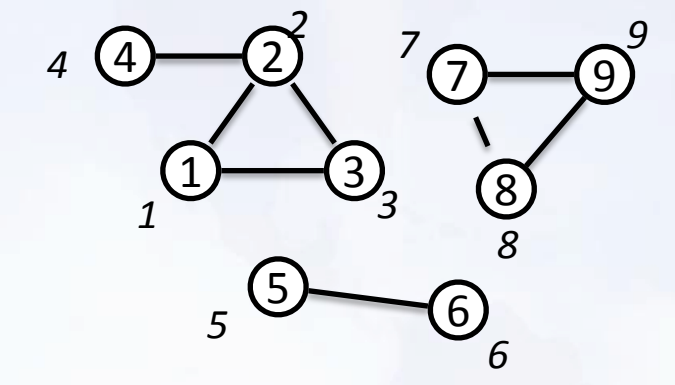

Algorithm: Find connected components of a graph.

Start: Vertices have IDs that respresent the component they belong to. Initially, every vertex has its own id (is its own component).

Step: Each vertex tells its neighbors its component id. Vertices take the min-ID of all candidates from their neighbors. A vertex that did not adopt a new ID needs not participate in the next step, as it has nothing new to tell its neighbors.

#### Solution Set Workset

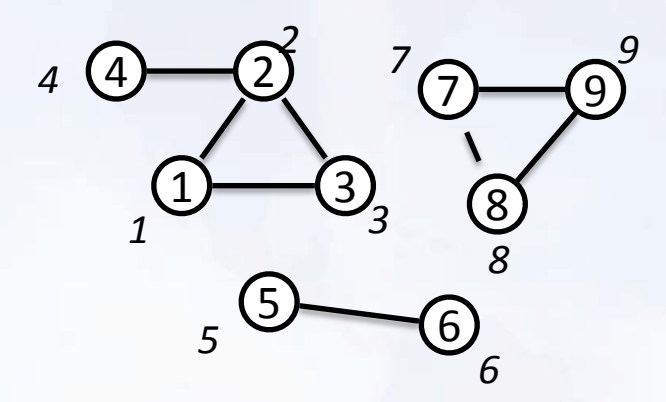

#### Solution Set Delta

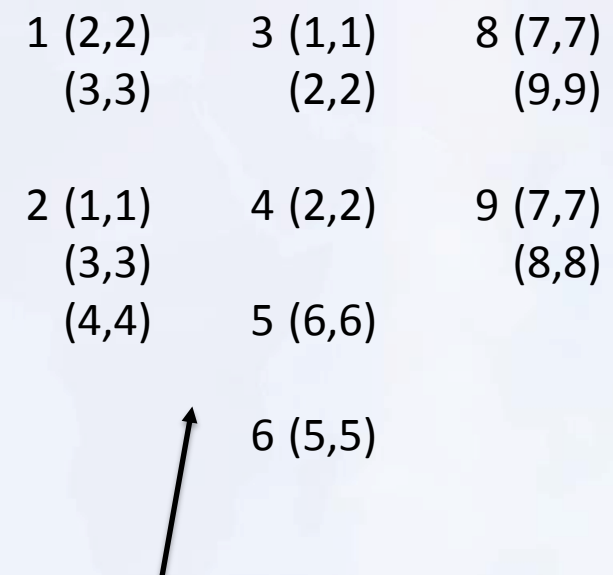

#### *Messages sent to neighbors:*

1 (4, 3) means that vertex 1 receives a candidate id of 3 from vertex 4

#### Solution Set Workset

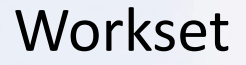

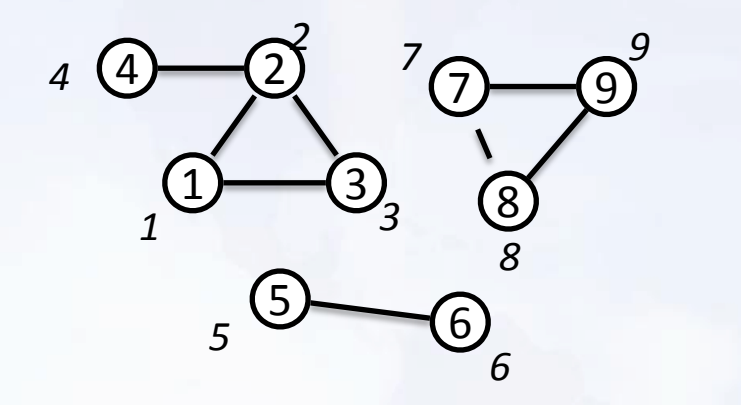

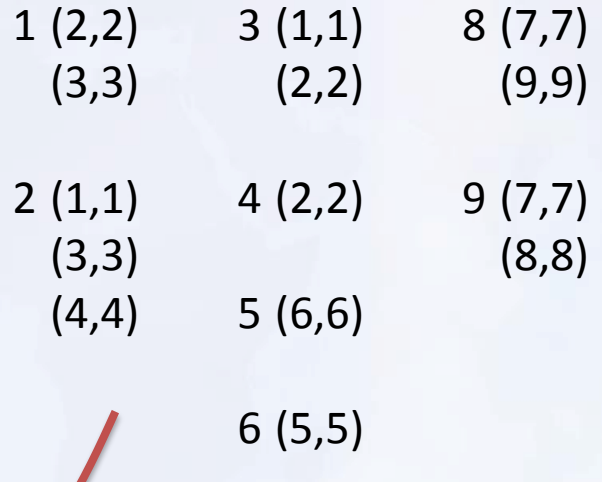

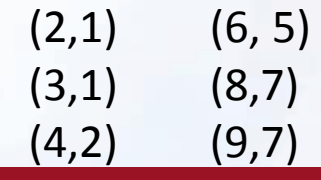

#### Solution Set Workset

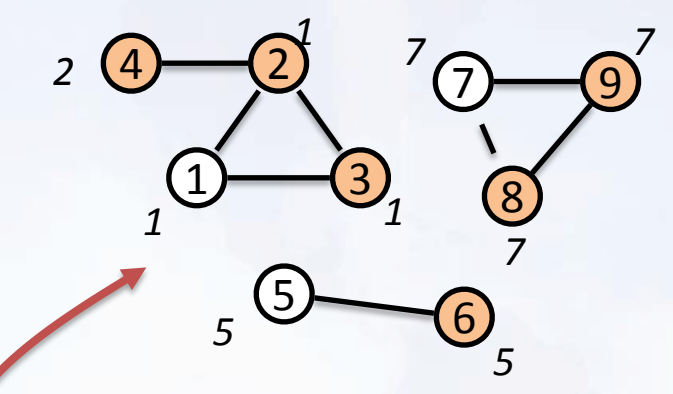

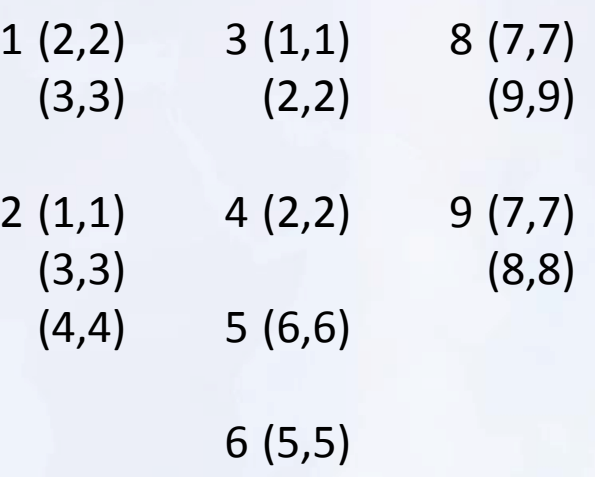

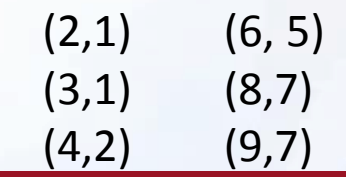

#### Solution Set Workset

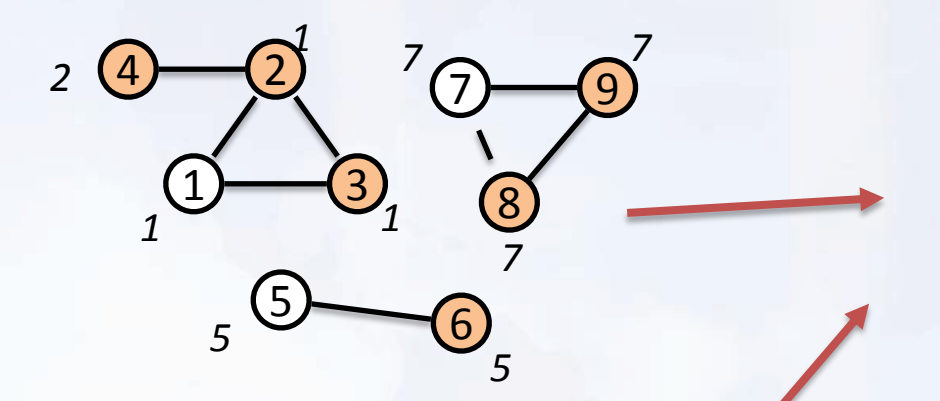

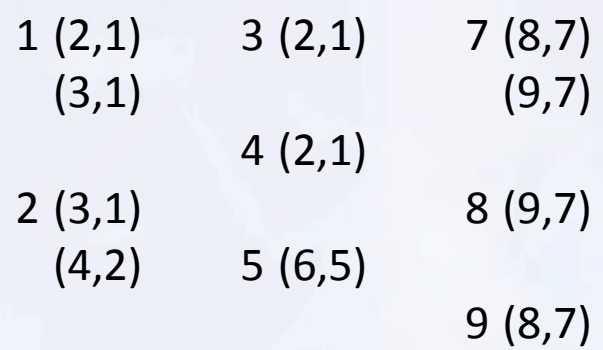

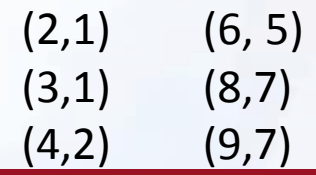

#### Solution Set Workset

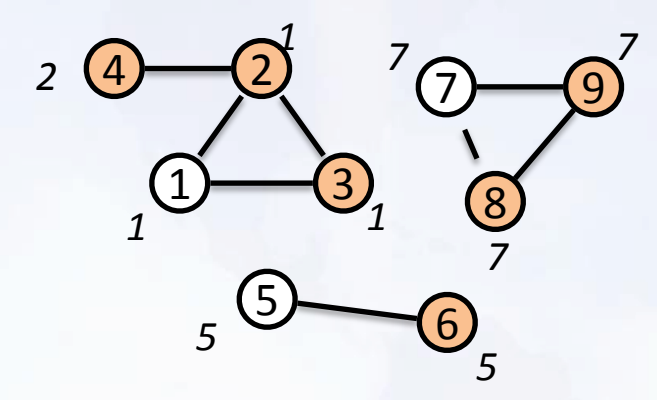

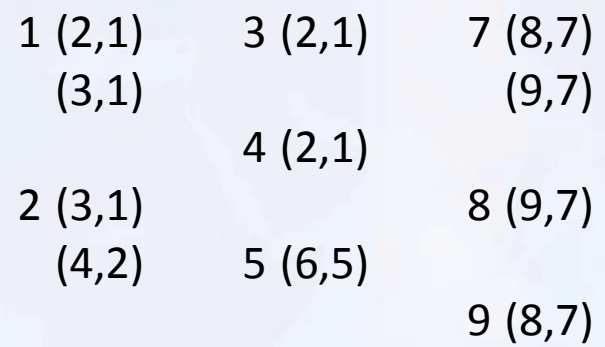

#### Solution Set Workset

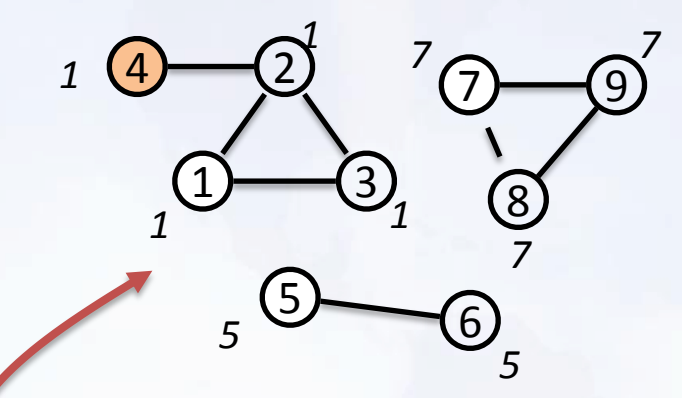

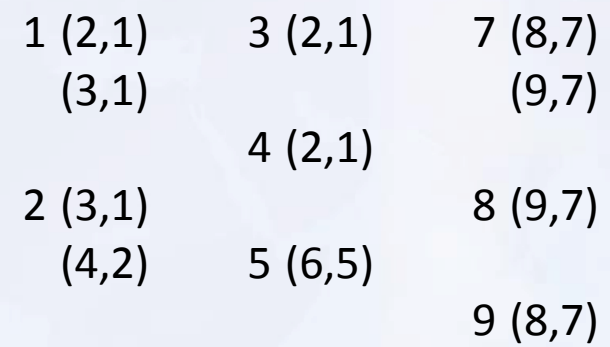

Solution Set Workset

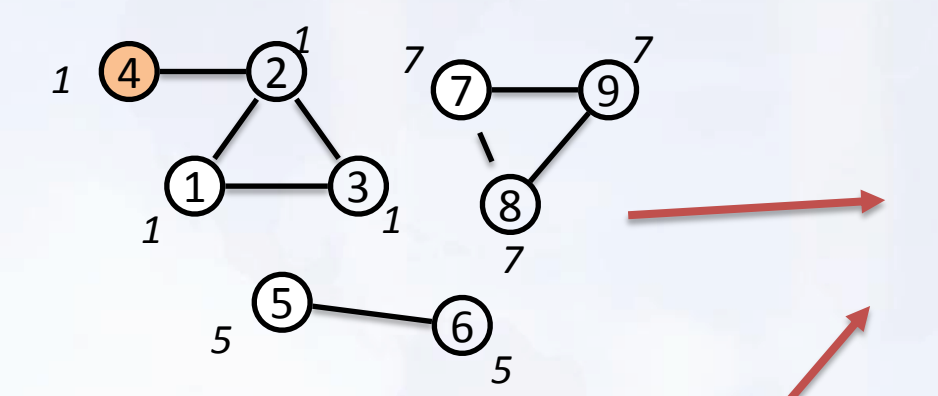

(4,1)

## Effect of delta iterations…

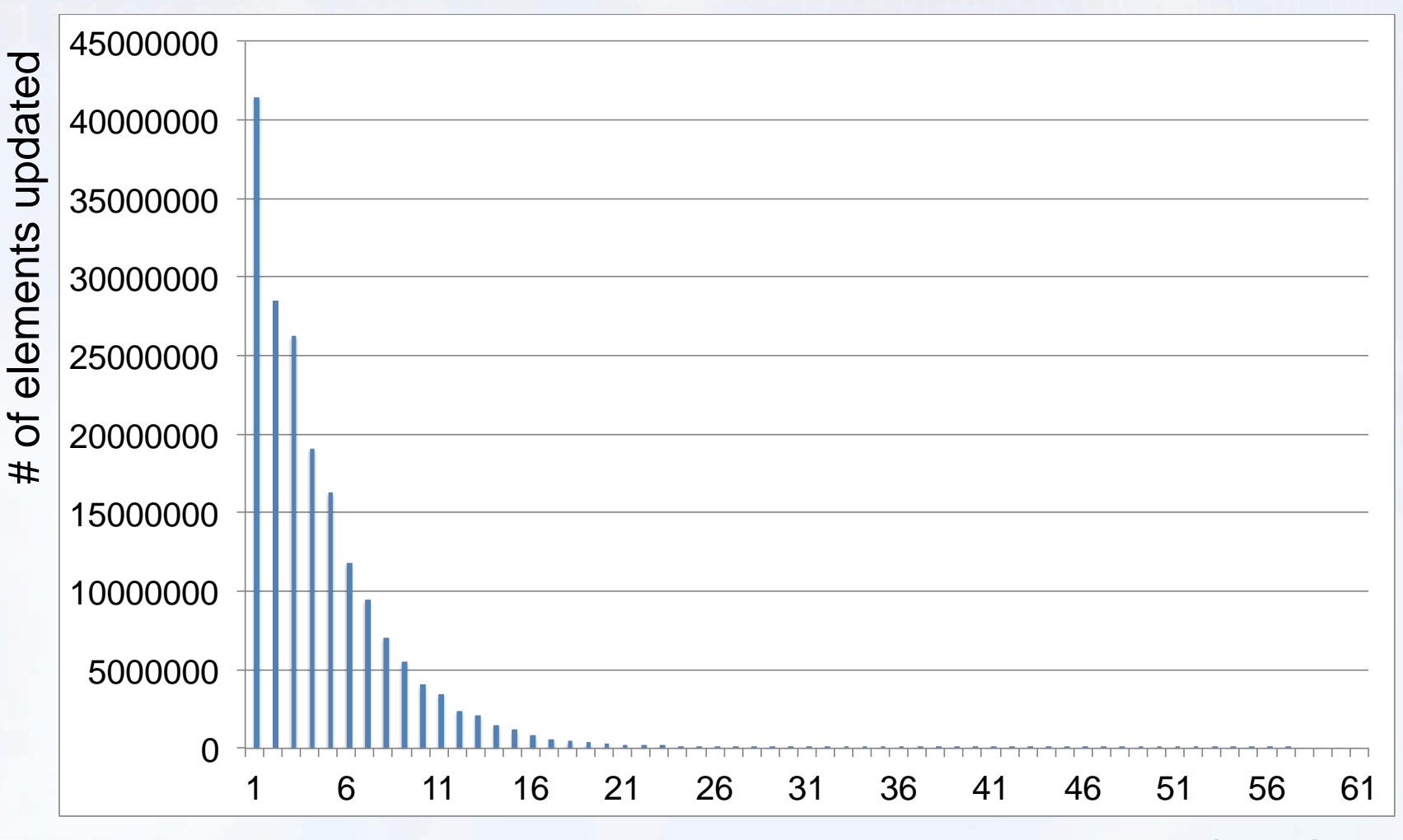

iteration

# … very fast graph analysis

#### Performance competitive with dedicated graph analysis systems

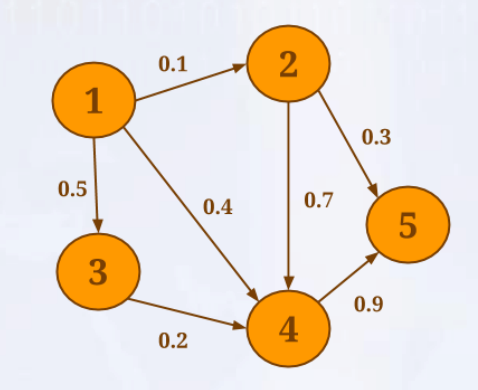

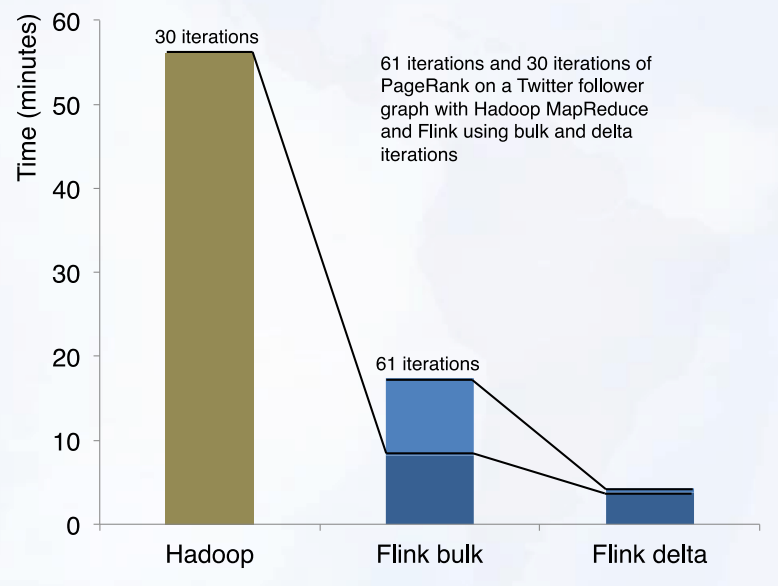

… and mix and match ETL-style and graph analysis in one program

*More at: http://data-artisans.com/data-analysis-with-flink.html*

## Effect of delta iterations…

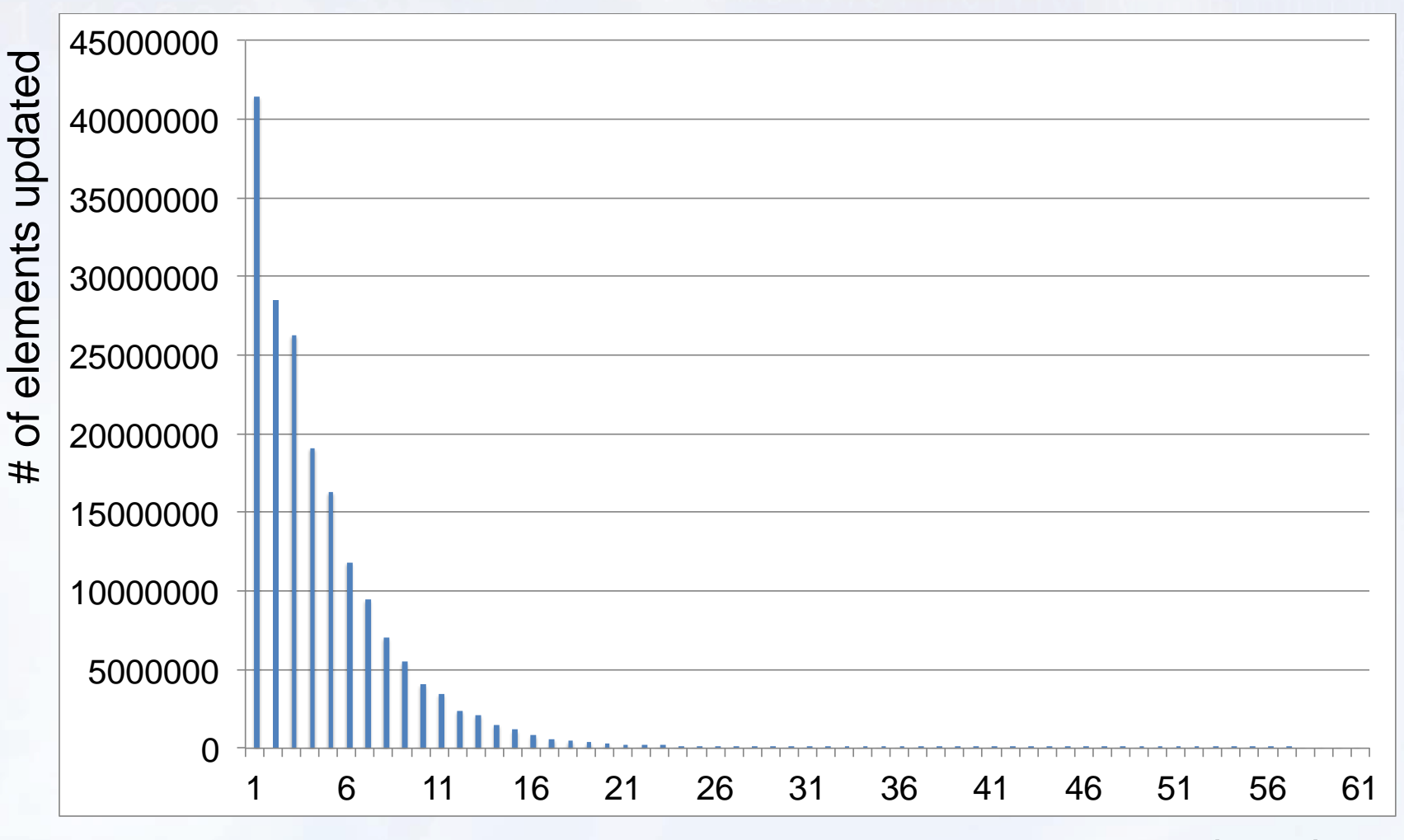

iteration

# **CLOSING**

# Flink Roadmap for 2015

- Out-of-core state in Streaming
- Monitoring and scaling for streaming
- Streaming Machine Learning with SAMOA
- More additions to the libraries
	- Batch Machine Learning
	- Graph library additions (more algorithms)
- SQL on top of expression language
- Master failover

# Flink community

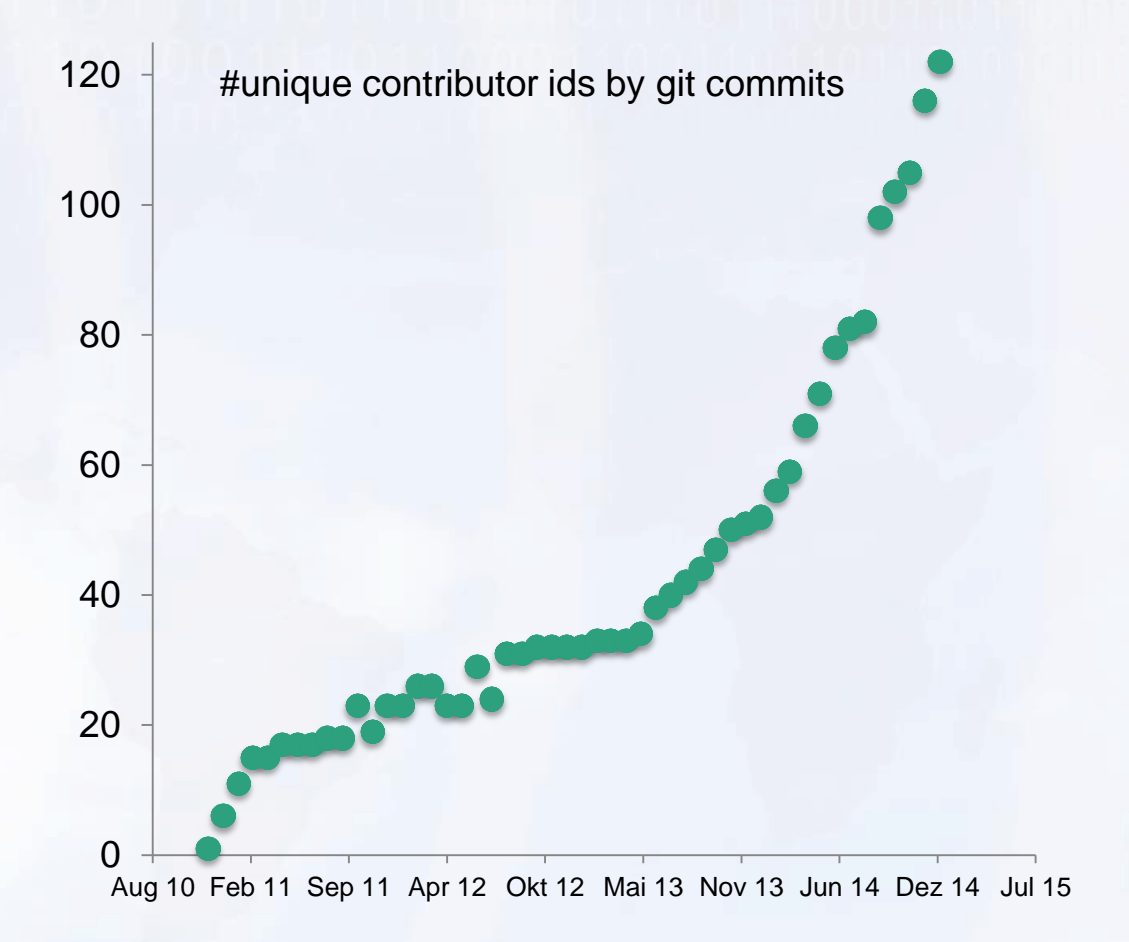

### What can we learn from Roman Generals about Big Data?

59 © Volker Markl

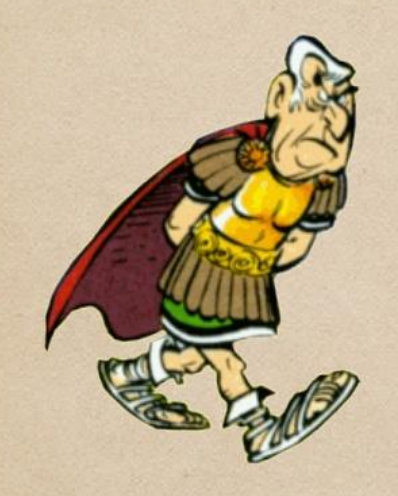

### **MARCUS PESSIMUS**

GAIUS **OPTIMUS** 

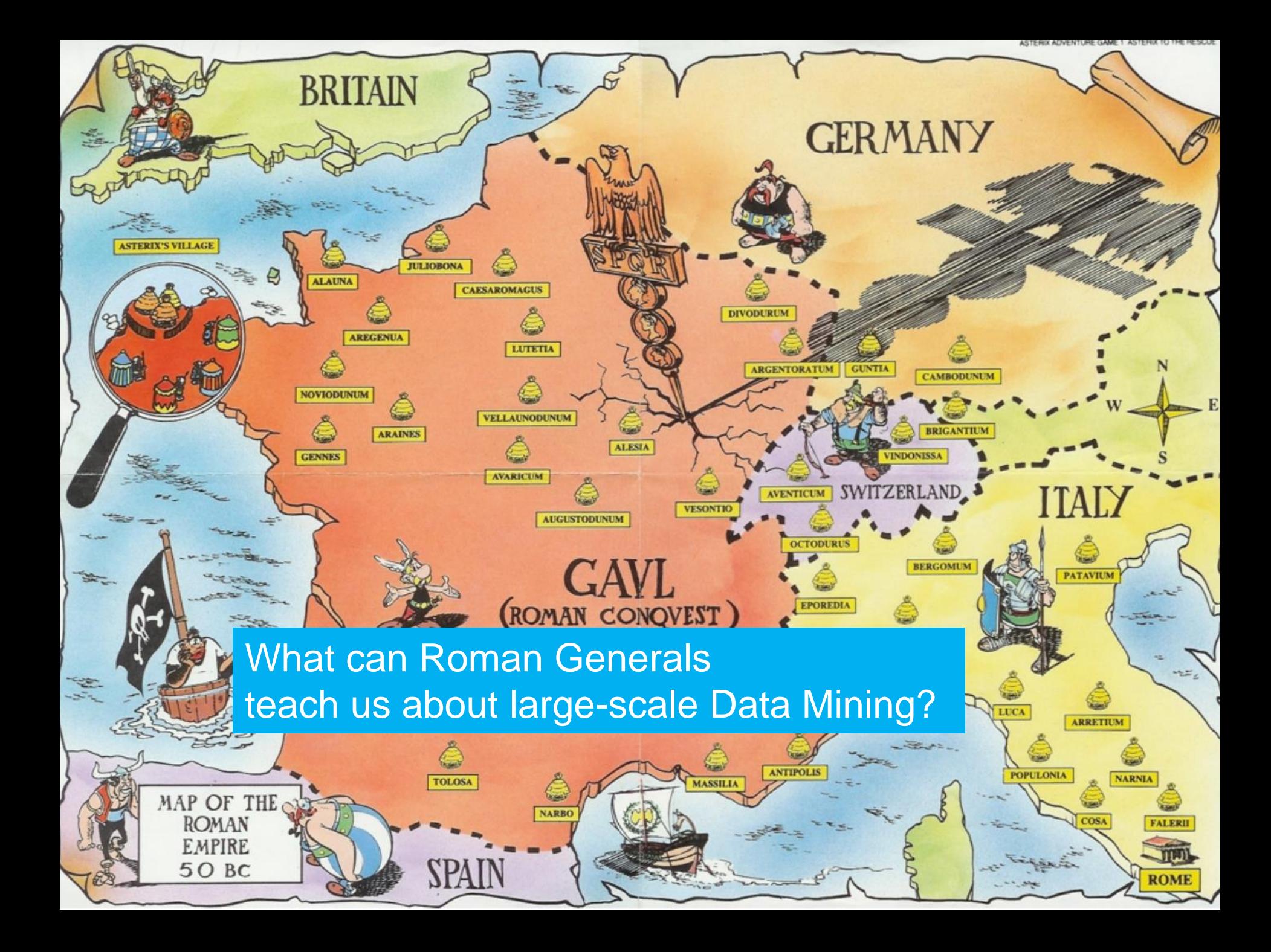

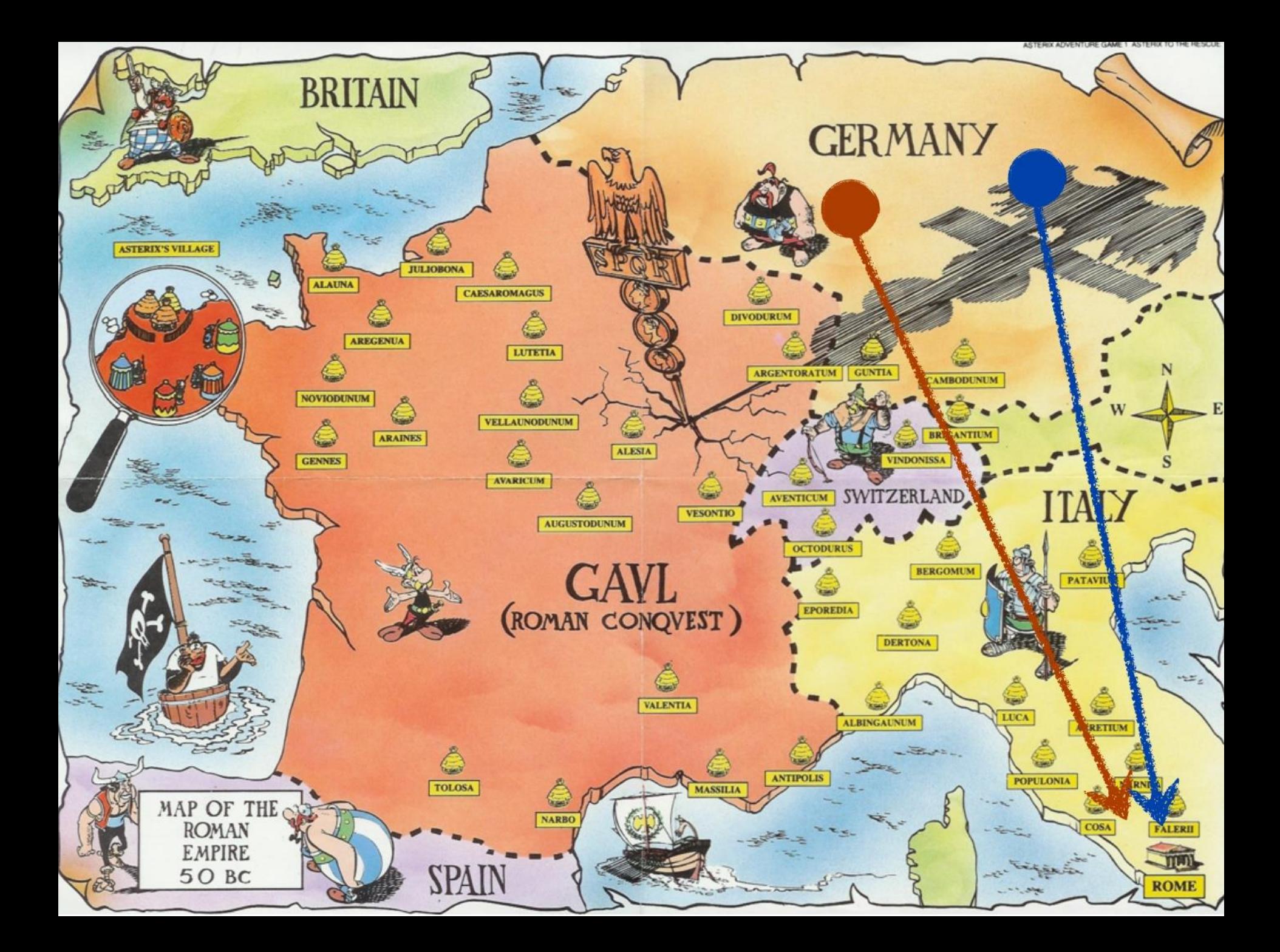

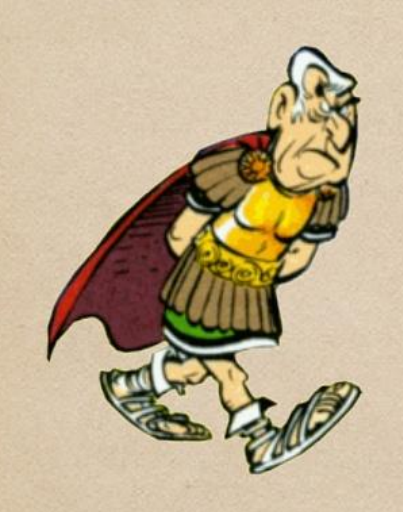

### **MARCUS** PESSIMUS

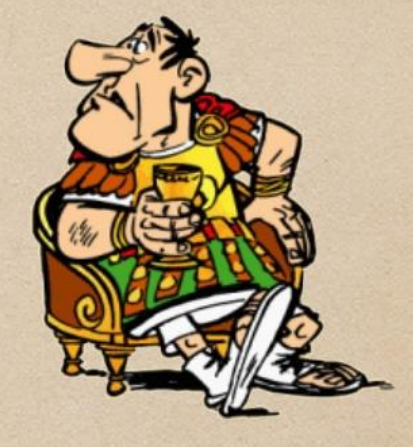

### GAIUS OPTIMUS

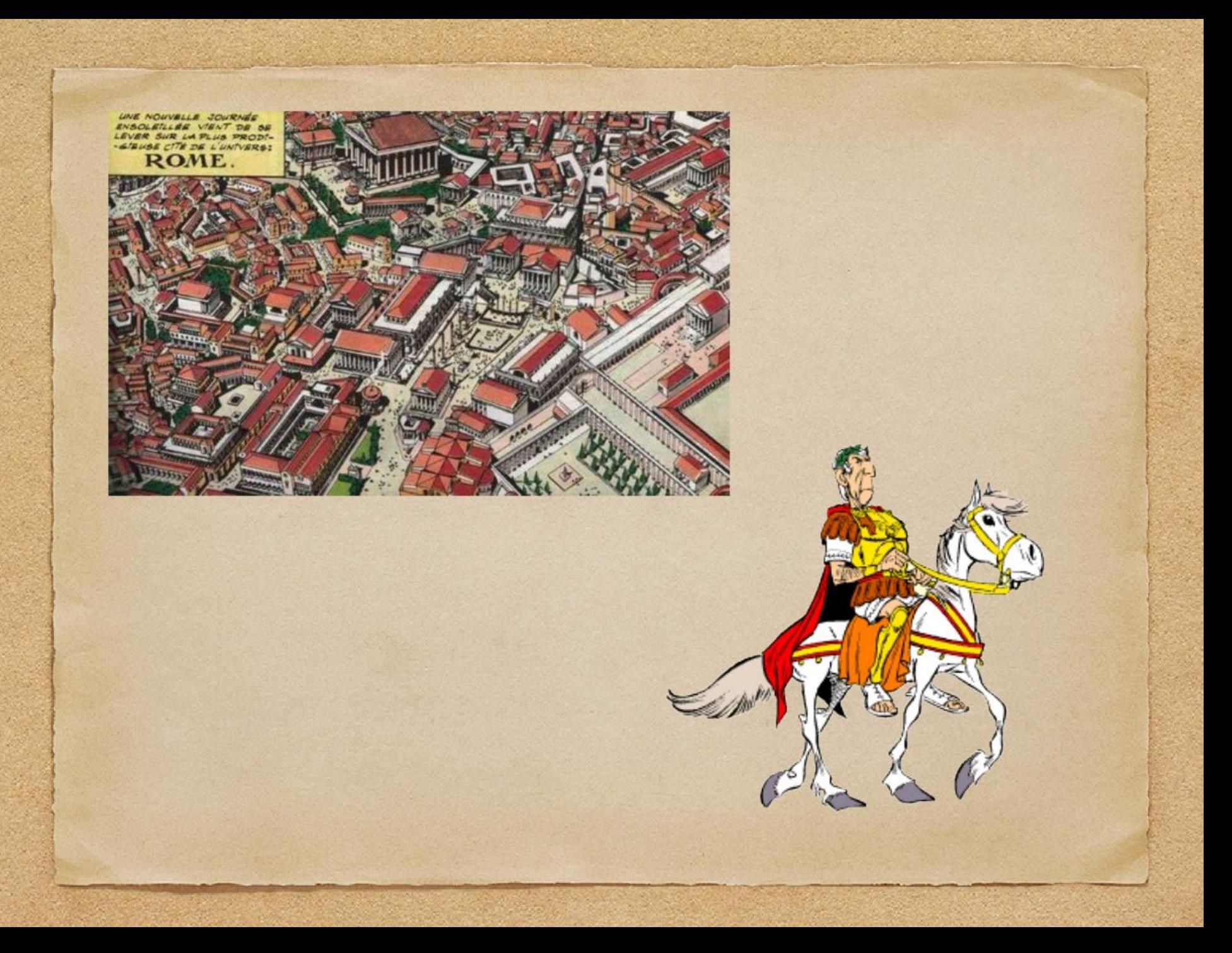

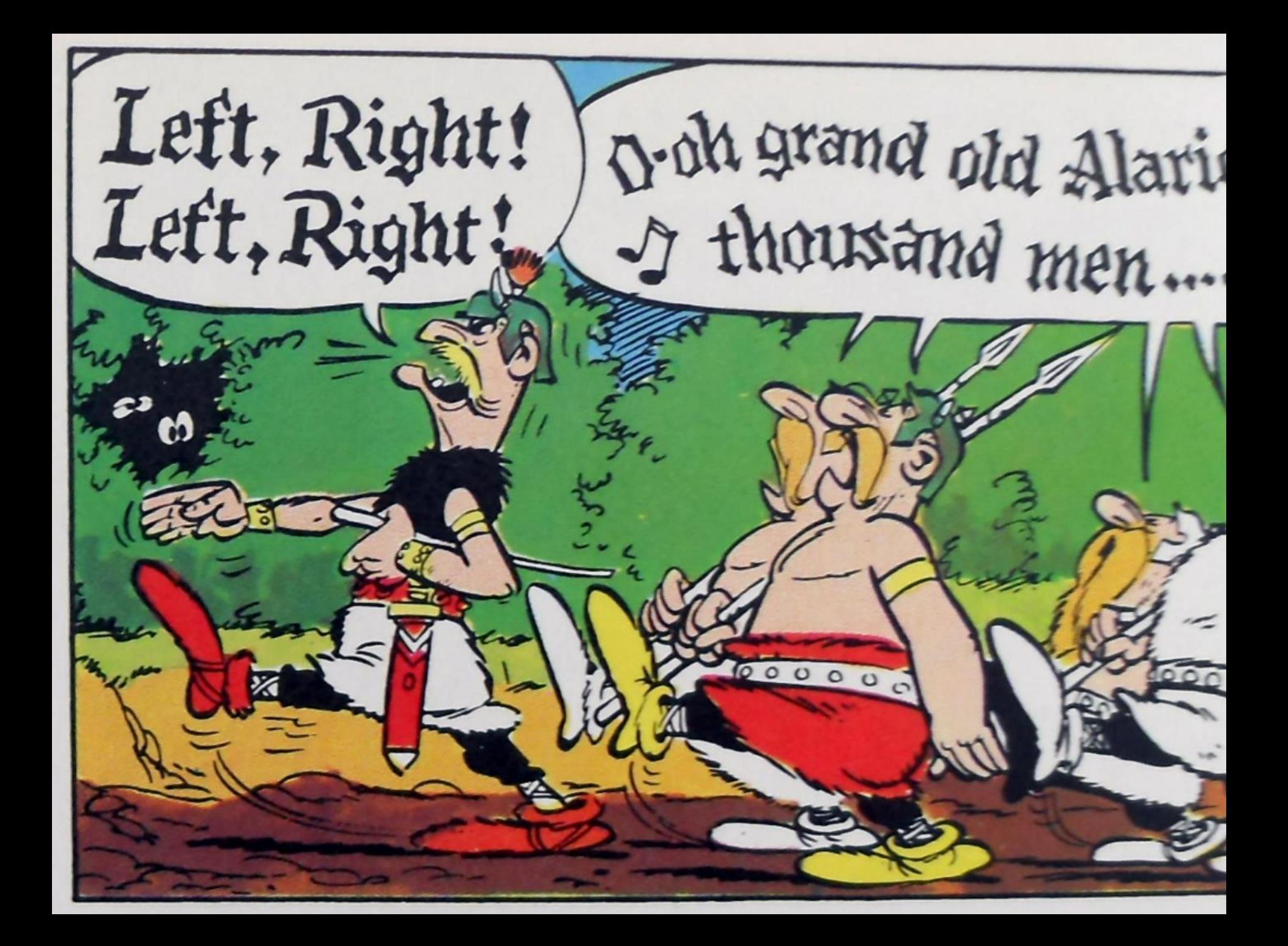

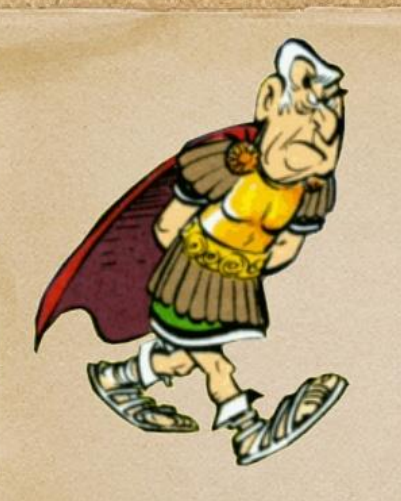

### 1. BUILD **FORTIFIED CAMP**

2. DEAL WITH **ATTACK** 

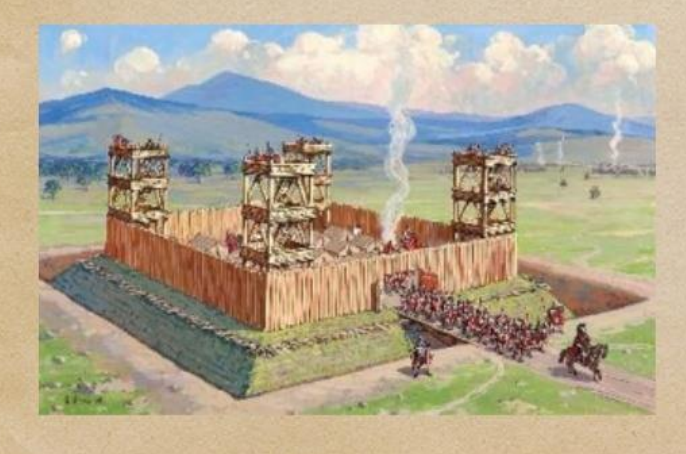

**3. RETREAT TO LAST NIGHT'S CAMP** 

#### 1. NO CAMPS

### 2. CHASE **BARBARIANS**

**3. WANDER AND FOLLOW NEXT ROMAN ROAD** 

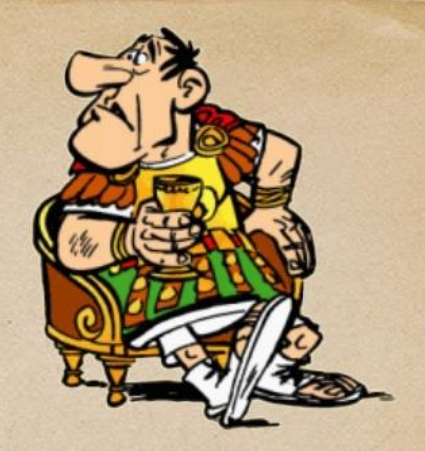

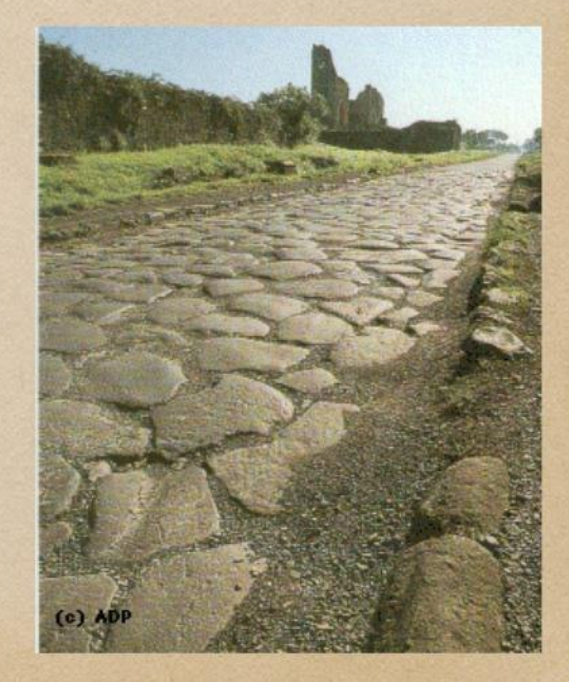

### ALL ROADS LEAD TO ROME

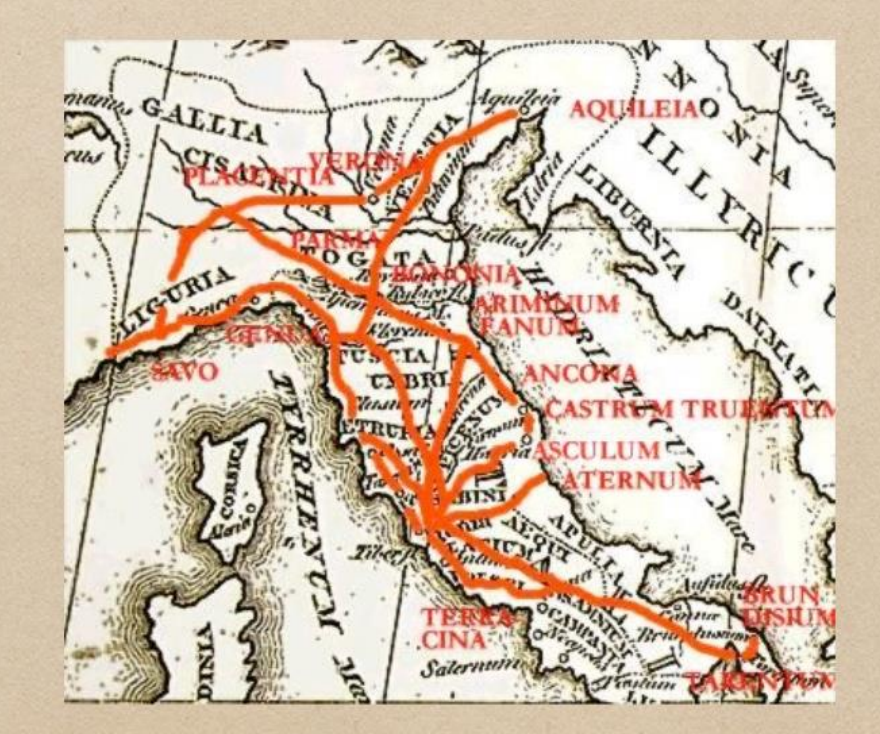

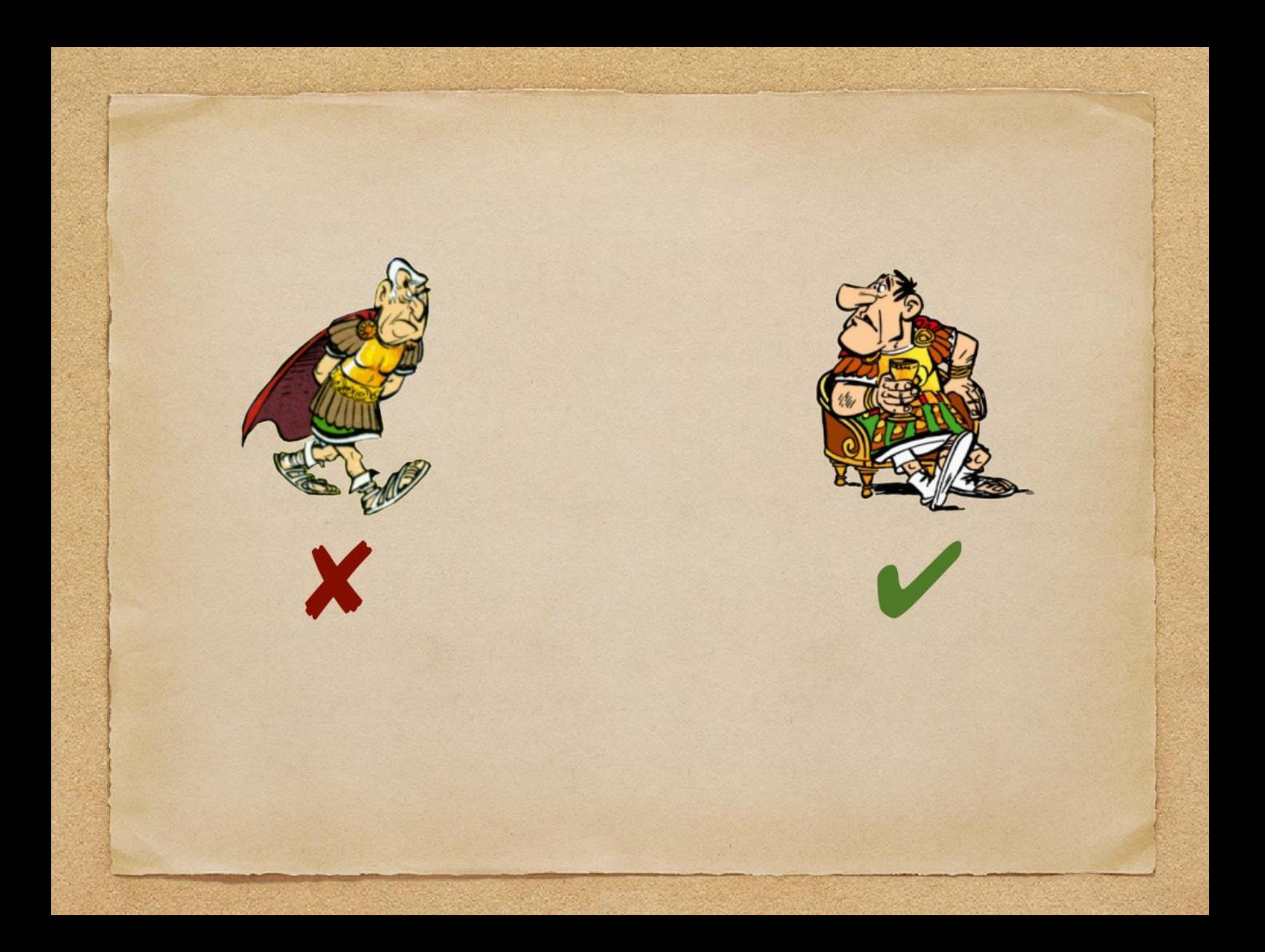

# Fault tolerance

#### **Pessimistic Recovery:**

- Write intermediate state to stable storage
- Restart from such a checkpoint in case of a failure

#### **Problematic:**

- High overhead, checkpoint must be replicated to other machines
- Overhead always incurred, even if no failures happen!

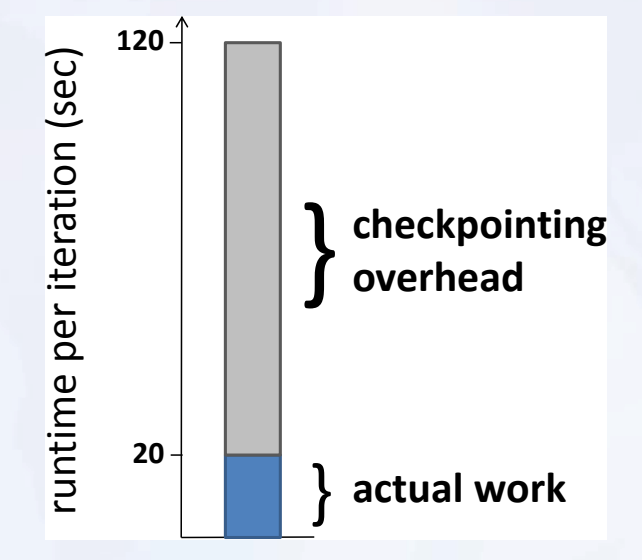

**How can we avoid this overhead in failure-free cases**

# Optimistic recovery

- Many data mining algorithms are **fixpoint algorithms**
- **Optimistic Recovery**: jump to a different state in case of a failure, still converge to solution

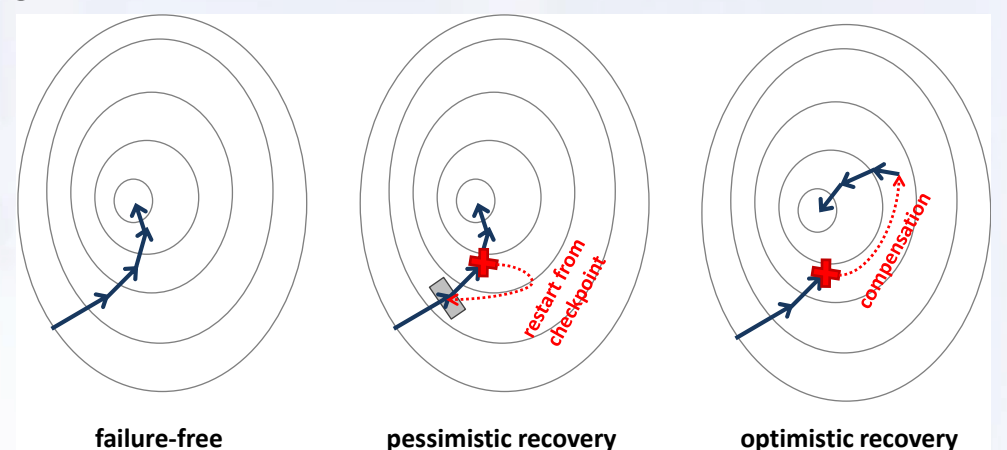

- No checkpoints **No overhead in absense of failures**!
- algorithm-specific **compensation function** must restore state

# All Roads lead to Rome

If you are interested more, read our CIKM 2013 paper:

 *Sebastian Schelter, Stephan Ewen, Kostas Tzoumas, Volker Markl*: **"All roads lead to Rome": optimistic recovery for distributed iterative data processing**. *CIKM 2013*: 1919-1928

*Sergey Dudoladov, Chen Xu, Sebastian Schelter, Asterios Katsifodimos, Stephan Ewen, Kostas Tzoumas, Volker Markl*: **Optimistic Recovery for Iterative Dataflows in Action**. *SIGMOD 2015*

### Further current work:

- **Self-Tuning, GPU-Accelerated Kernel Density Models for Multidimensional Selectivity Estimation. [SIGMOD](http://dblp.uni-trier.de/db/conf/sigmod/sigmod2015.html#HeimelKM15)  [Conference](http://dblp.uni-trier.de/db/conf/sigmod/sigmod2015.html#HeimelKM15) [2015](http://dblp.uni-trier.de/db/conf/sigmod/sigmod2015.html#HeimelKM15): 1477-1492**
- **Efficient sample generation for scalable meta learning. [ICDE](http://dblp.uni-trier.de/db/conf/icde/icde2015.html#SchelterSMBRE15) [2015](http://dblp.uni-trier.de/db/conf/icde/icde2015.html#SchelterSMBRE15): 1191-1202**
- **Implicit Parallelism through Deep Language Embedding. [SIGMOD Conference](http://dblp.uni-trier.de/db/conf/sigmod/sigmod2015.html#AlexandrovKKSTK15) [2015:](http://dblp.uni-trier.de/db/conf/sigmod/sigmod2015.html#AlexandrovKKSTK15) 47-61**

#### Further Challenges for Deep Analysis on Big Data

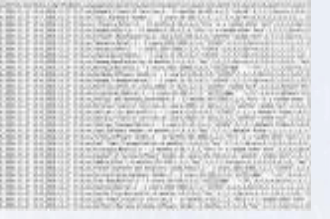

**Optimizing Access on Raw Data:** in-situ data analysis

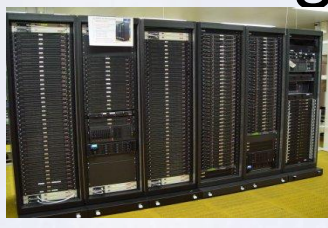

#### **Adaptive Seamless Deployment:** Scale from laptop to cluster

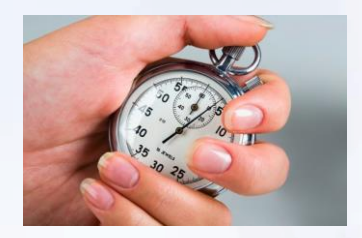

**Evolving Datasets:**  First results fast, stream mining

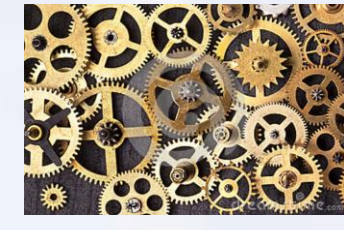

**Advanced Data Analysis Programs:** Declarative specification and optimization of programs with iteration and state

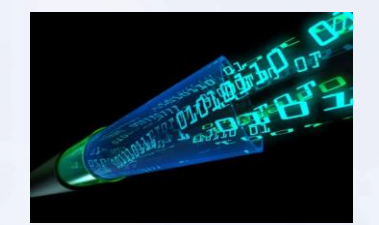

**Low Latency:**  Trading-off virtualization, heterogeneous CPUs

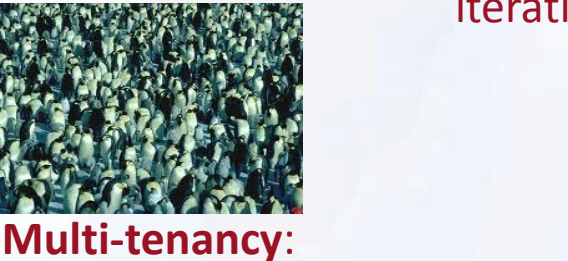

Continuous, workload-aware optimizations

**Engines**: one size does not fit all pluggable engines and libraries

More information: http://bbdc.berlin

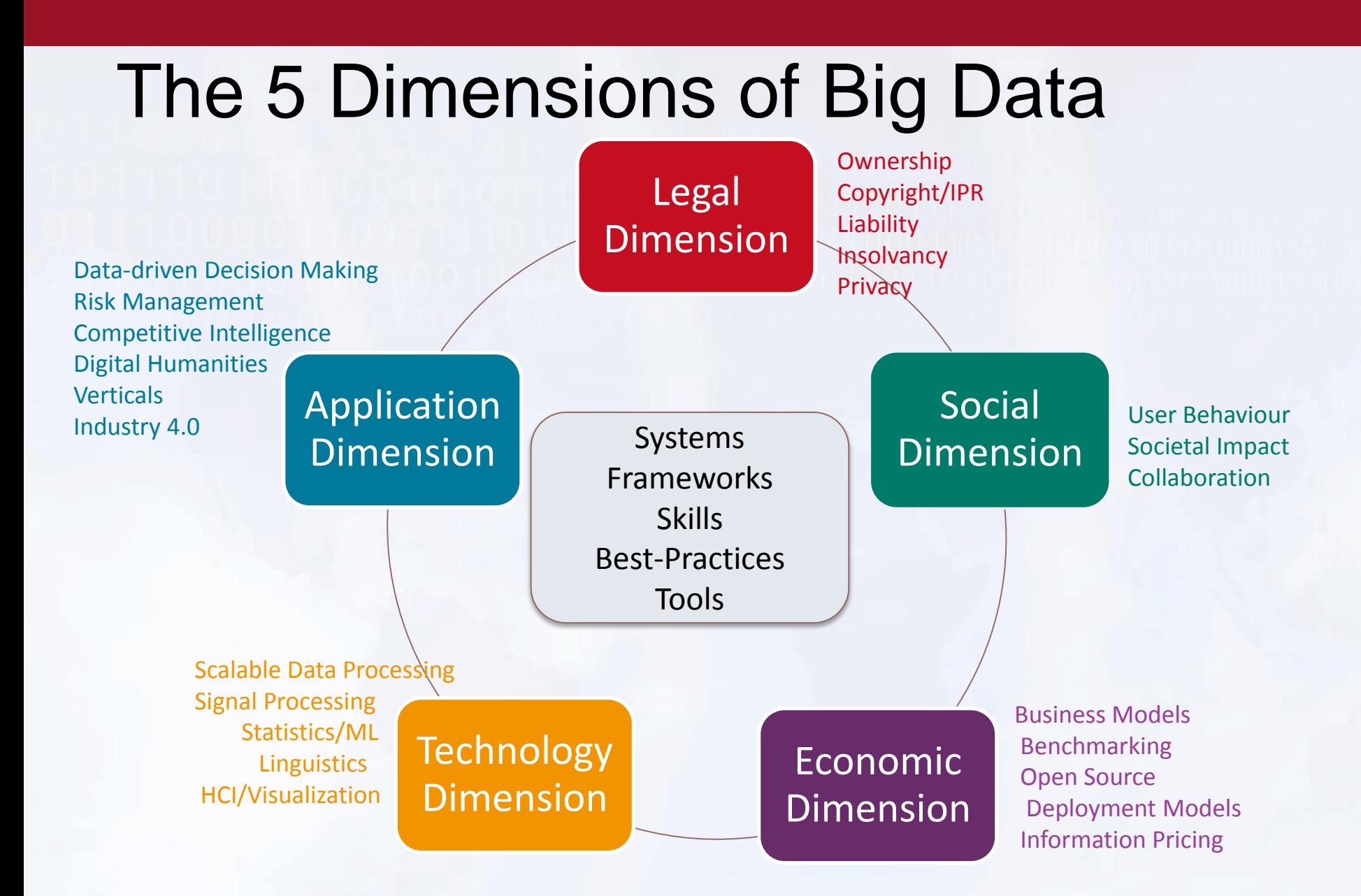
#### **Apache Flink**

#### Fast and reliable large-scale data processing engine

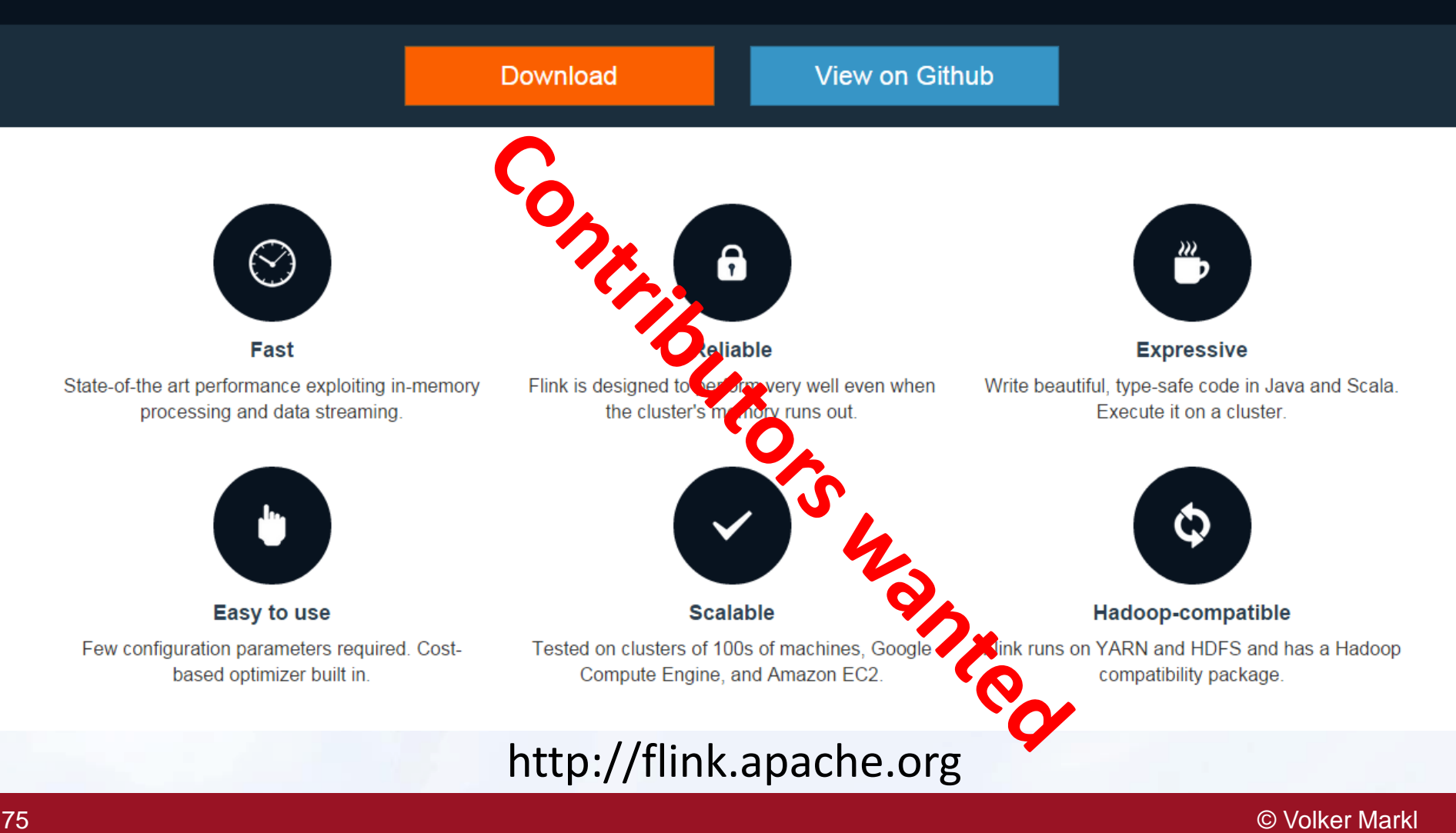

## Open Positions on the Post-Doc, PhD and Master Student level

- Research positions on Flink, Streaming, declarative languages for scalable data science, with applications in Digital Economy and IoT/Industrie 4.0
- Further Information: <http://www.dima.tu-berlin.de/> and <http://www.dfki.de/web/forschung/iam>
- PhD and Postdoc Applications can be directed at: [seniors@dima.tu-berlin.de](mailto:seniors@dima.tu-berlin.de)
- Master students please have a look at: [http://www.dima.tu](http://www.dima.tu-berlin.de/menue/theses/)[berlin.de/menue/theses/](http://www.dima.tu-berlin.de/menue/theses/)

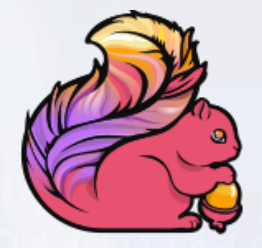

# **Flink Forward**

**BERLIN 12/13 OCT 2015** 

### **Flink Forward registration & call for abstracts is open now**

- 12/13 October 2015
- Meet developers and users of Flink!
- With Flink Workshops / Trainings!

<http://flink-forward.org/> Discount Code: FlinkEITSummerSchool25

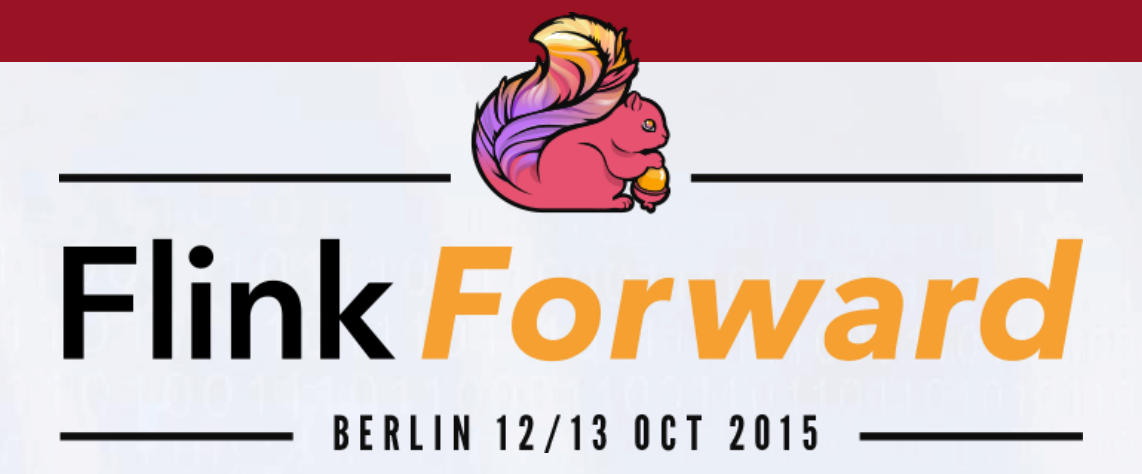

- **Two day developer conference** with in-depth talks from
	- developers and contributors
	- industry and research users
	- related projects
- **Flink training** sessions (in parallel)
	- System introduction, real-time stream processing, APIs on top

<http://flink-forward.org/>

Discount Code: FlinkEITSummerSchool25

78